# **Chapitre 4 Analyse statistique**

- **MODÈLES STATISTIQUES**
- **ANALYSE STATISTIQUE : étapes**
- **RÉGRESSION MULTIPLE**
	- **- ajustement du modèle**
	- **- analyse de la variabilité - ANOVA**
	- **- analyse des résidus**
	- **- qualité d'un bon modèle**
	- **- utilisation de** *STATISTICA*
- **ANALYSE du PLAN 16 ESSAIS**
	- **- modèle avec 4 facteurs**
	- **- modèle avec 5 facteurs**
	- **- modèle avec 8 facteurs**
	- **- étapes de l'analyse**
	- **- calculs**

# **MODÉLISATION STATISTIQUE**

**Toute analyse statistique repose sur un MODÈLE**

- **- fonction f pour représenter une relation entre input X et output Y**
- **- hypothèse distributionnelle pour le terme d'erreur** ε

 $X_1$ ,  $X_2$ , ...,  $X_k$ : facteurs contrôlés (expérimentation) **facteurs mesurés (mode passif)**

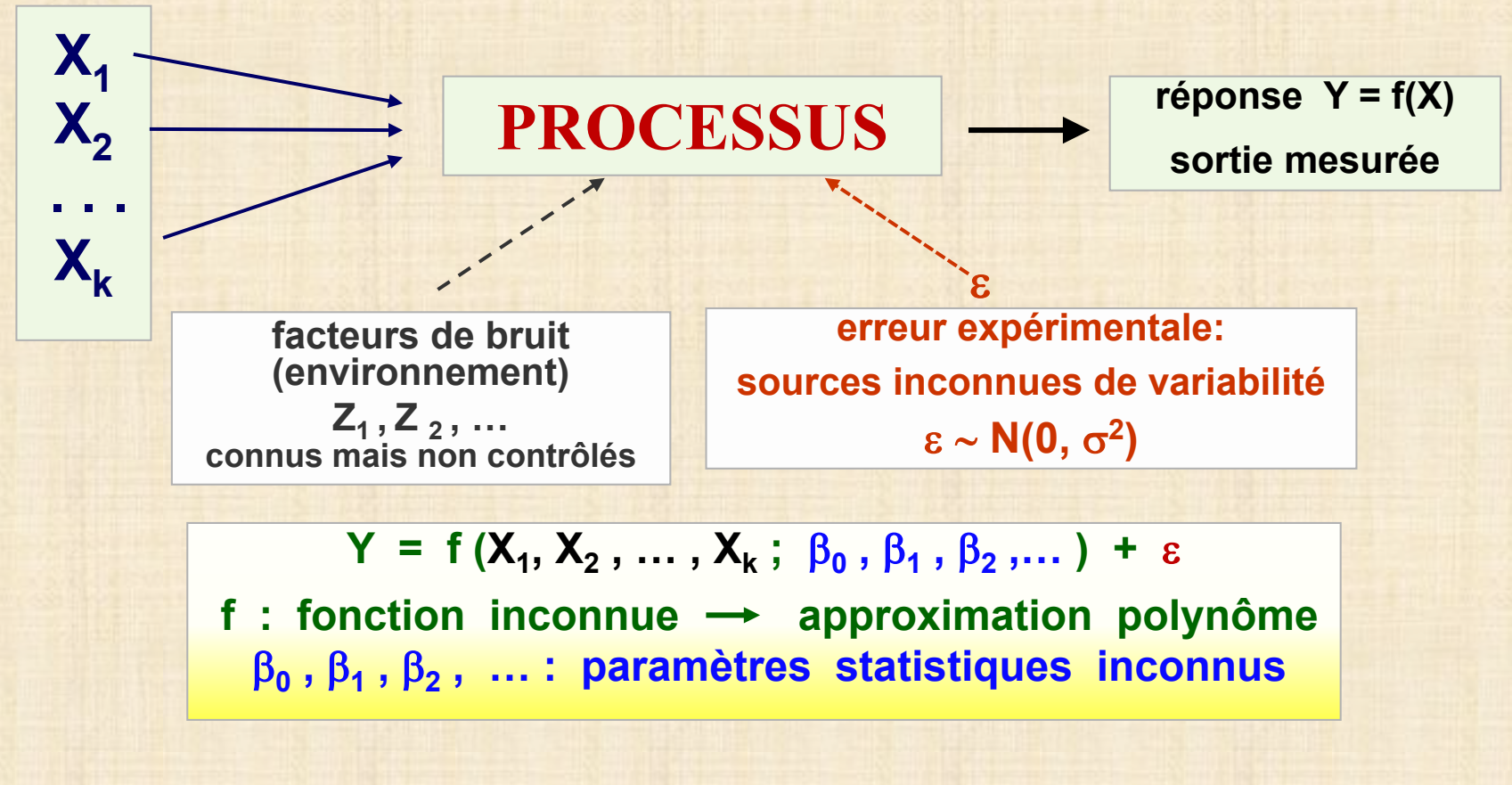

# **MODÈLES : types**

- **effets principaux** ( ordre 1) **:**  $Y = \beta_0 + \beta_1 X_1 + \beta_2 X_2 + \dots + \beta_k X_k$  (1)
- **effets principaux et interaction :**

**Y** =  $\beta_0$  +  $\beta_1X_1$  +  $\beta_2X_2$  +  $\cdots$  +  $\beta_kX_k$  +  $\beta_{12}X_1X_2$  +  $\beta_{13}X_1X_3$  +  $\cdots$  (2)

**quadratiques (facteurs quantitatifs ) : ordre 2** 

$$
Y = \beta_0 + \beta_1 X_1 + \beta_2 X_2 + \ldots + \beta_k X_k + \beta_{12} X_1 X_2 + \beta_{13} X_1 X_3 + \ldots +
$$

$$
+ \beta_{11}X_1^2 + \beta_{22}X_2^2 + \beta_{33}X_3^2 + \dots \hspace{1cm} (3)
$$

- **d'analyse de la variance : variables catégoriques (4) transformées en plusieurs variables indicatrices X = 0 / 1 ou en plusieurs variables de type X = -1 / 0 / 1 (codage à effet)**
- **mixtes : facteurs fixes + facteurs aléatoires (5)**
- **polynomial :**  $Y = \beta_0 + \beta_1 X + \beta_2 X^2 + \cdot \cdot \cdot + \beta_k X^k$  peu utilisé

**EXPÉRIMENTATION : étapes**

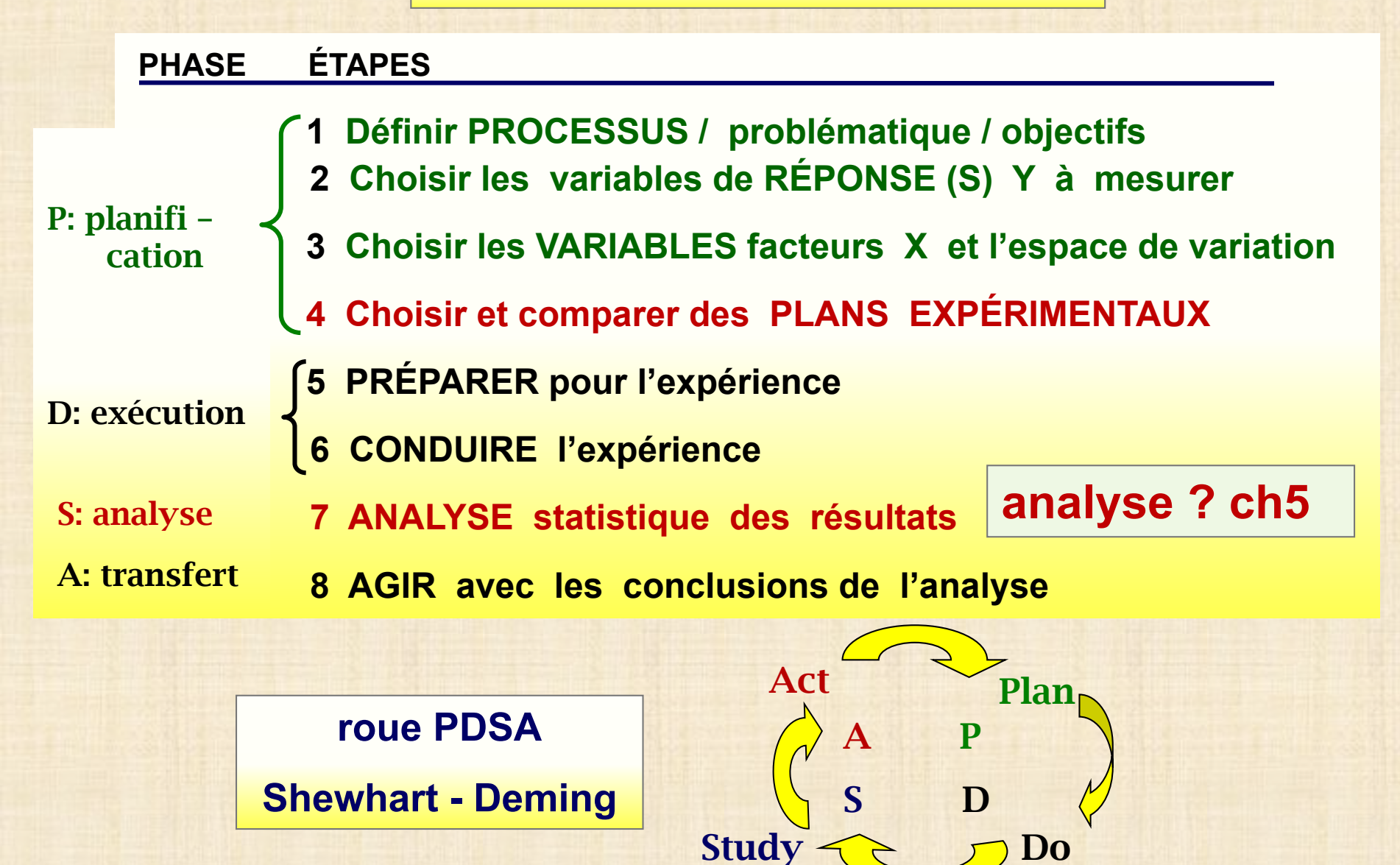

# **ANALYSE STATISTIQUE : processus (1/2)**

**Étape 7**

**7.1 Spécification d'un modèle statistique 7.2 Estimation des paramètres du modèle 7.3 Décomposition de la variabilité : ANOVA 7.4 Tests d'hypothèses sur les paramètres 7.5 Analyse diagnostique des résidus - vérification des hypothèses de base - identification d'observations influentes - transformation Box-Cox de réponse Y 7.6 Si nécessaire : itération des étapes 1 à 5 7.7 Optimisation de la réponse (s'il y a lieu) 7.8 Graphiques de la réponse** 

# **ANALYSE STATISTIQUE : processus (2/2)**

- **1. Préparation de la matrice de tests pour la collecte des données**
- **2. Spécification modèle pour l'analyse MATRICE MODÈLE = MATRICE DESIGN + COLONNES ADDITIONNELLES**

**(augmentée) = (effets principaux) + (effets d'interaction)**

- *3. Optionnel* **: examen de la variable de réponse avec des cartes de Shewhart (si on a des répétitions)**
- **4. Ajustement du modèle : estimation des paramètres statistiques** β **<sup>0</sup> ,** β**<sup>1</sup> , …**
- **5. Calcul du tableau d'analyse de la variance : ANOVA**
- **6. Tests d'hypothèses des paramètres (effets ) :** β**1,** β**<sup>2</sup> , …**
- **7. Analyse diagnostique des résidus**
- *8. Optionnel* **: Itération des étapes 4-5-6-7 - modèle avec effets importants seulement**
- **9. Présentation graphiques des résultats**
	-
	- **- diagramme Pareto - diagrammes effets principaux**
	- **- diagrammes interactions - courbes contour**
		-

**RÉGRESSION LINÉAIRE MULTIPLE (1 / 17)**

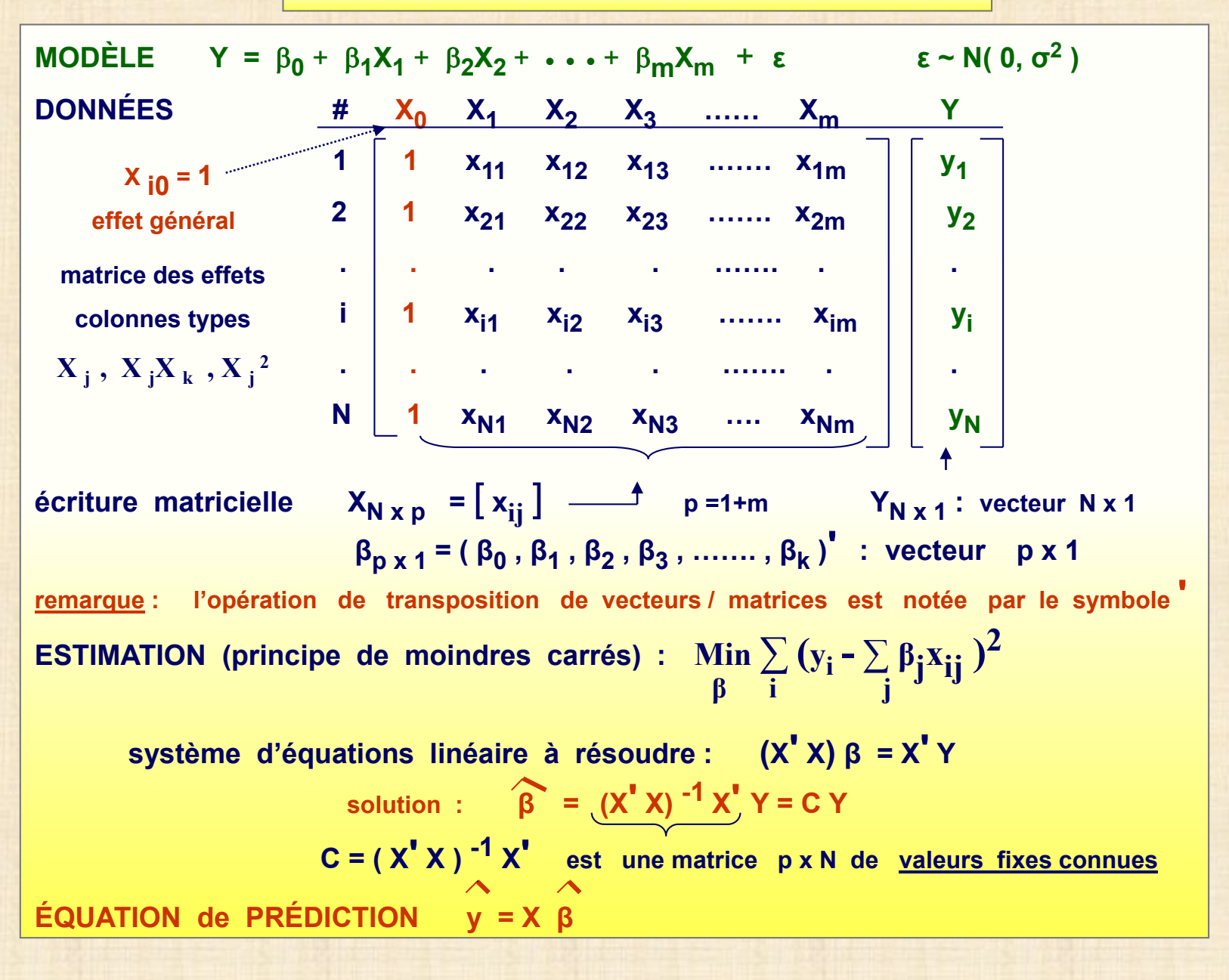

#### **RÉGRESSION LINÉAIRE MULTIPLE (2 / 17)**

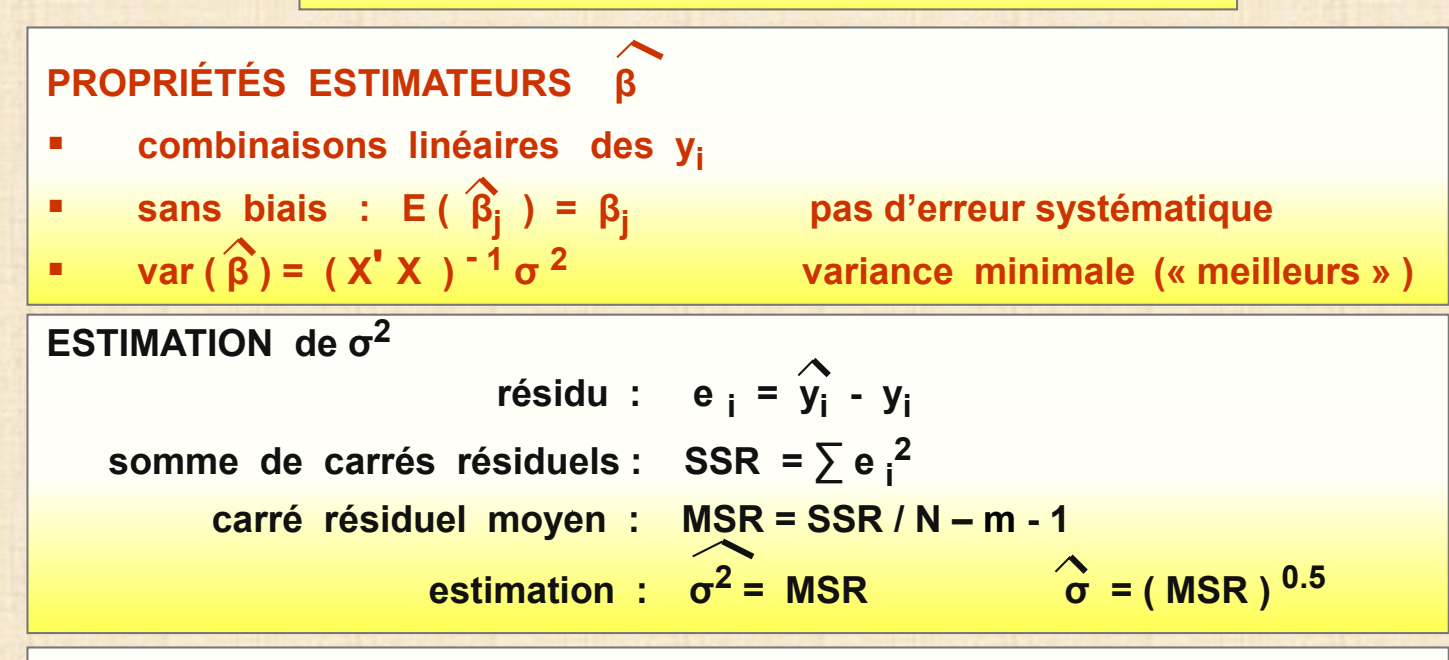

**DÉCOMPOSITION DE LA VARIABILITÉ : tableau d'analyse de la variance**

SSY =  $\sum (y_i - \overline{y_i})^2$  : somme TOTALE des carrés **SSM =**  $\sum (\hat{y}_i - \overline{y}_i)^2$  **: somme des carrés du MODÈLE (régression)**  $SSR = \sum (\hat{y}_i - y_i)^2$  : somme des carrés RÉSIDUELS

#### **ÉQUATION FONDAMENTALE**

**somme de carrés (SS) : SSY = SSM + SSR variabilité : totale = modèle + résiduelle degrés de liberté (df) : N – 1 = m + ( N – m - 1 )**

## **RÉGRESSION LINÉAIRE MULTIPLE (3 / 17)**

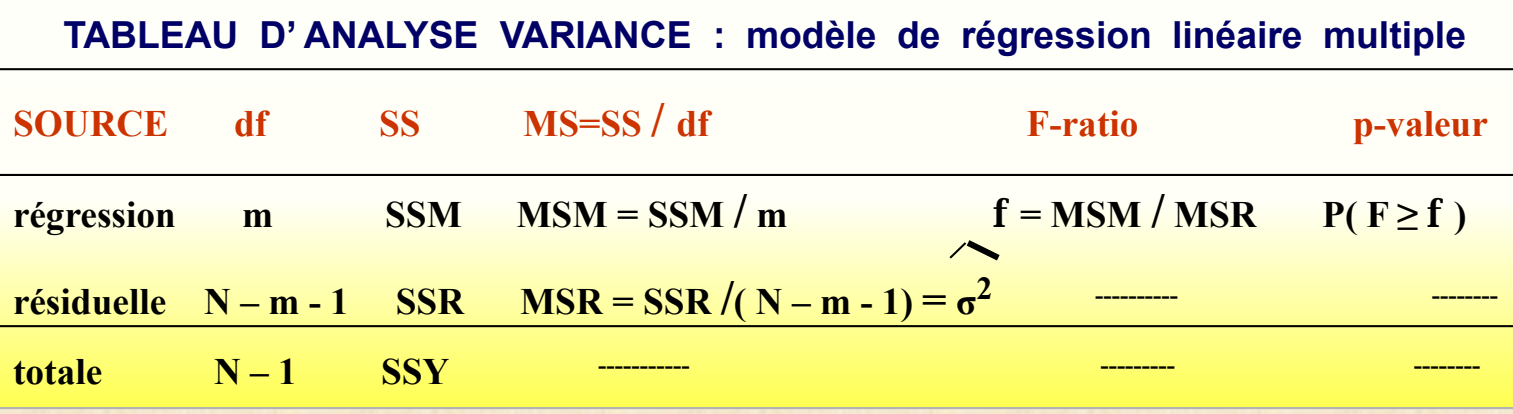

**R2 = SSM / SSY : coefficient de détermination 0 ≤ R2 ≤ 1 : fraction de la variabilité de Y expliquée par les variables X R2 adj = 1 – [ ( N - 1 )/( N – m ) ] (1 – R2 ) : coefficient de détermination ajusté remarques - ajouter une variable explicative additionnelle dans un modèle augmente SSM et R2**

- **- l'augmentation de R2 n'est pas toujours importante et significative**
- **- R2 adj est préférable à R2 pour comparer deux modèles**

| Test global | $H_{0G}$                                               | $\beta_1 = \beta_2 = ... = \beta_m = 0$ |                                        |
|-------------|--------------------------------------------------------|-----------------------------------------|----------------------------------------|
| vs          | $H_{1G}$ :                                             | non                                     | $H_{0G}$ (au moins un $\beta \neq 0$ ) |
| rejecter    | $H_0$ au seul $\alpha$ si $f > F_{m, N-m-1, 1-\alpha}$ |                                         |                                        |

**RÉGRESSION LINÉAIRE MULTIPLE (4 / 17)**

**<u>Distribution d'échantillonnage de</u>**  $\hat{\beta}$ <sub>**j**</sub> **j** = 0, 1, 2, ..., k [ (  $\widehat{\beta}_j$  - β  $_j$  )  $l\widehat{\sigma}$  (c  $_{j\,j}$   $)^{0.5}$  ]  $\,\,\sim$  t <sub>N – m - 1  $\,\,\,\,\,\,\,\,$  c  $_{j\,j}$   $:$  j-ème  $\,$ élément diagonal de ( X' X )  $^{-1}$ </sub> **Applications (a) test H**  $_{0j}$  :  $\beta$  **j** = 0 vs **H**  $_{1j}$  :  $\beta$  **j** ≠ 0 **j** = 1, 2,..., m **rejeter H 0j au seuil <sup>α</sup> si | <sup>β</sup> <sup>j</sup> | / <sup>σ</sup> ( c j j ) 0.5 > t N – m – 1 , 1 – <sup>α</sup>/ 2 (b) Intervalle de confiance**  $\beta_i : \widehat{\beta_i} \pm t_{N-m-1, 1-\alpha/2} \widehat{\sigma}$  **(c<sub>ij</sub>)** 0.5 <u>(c) INTERVALLE de CONFIANCE MOYENNE de Y</u> à X<sub>1</sub> = x<sub>1</sub><sup>\*</sup>, X<sub>2</sub> = x<sub>2</sub><sup>\*</sup>,..., X<sub>k</sub> = x<sub>k</sub><sup>\*</sup>  $y^* = \beta_0 + \beta_1 x_1^* + \cdots + \beta_k x_k^*$   $x^* = (x_1^*, x_2^*, \dots, x_k^*)$ **E**  $(Y | X = x^*)$ :  $\hat{y}^* \pm t_{N-m-1, 1-\alpha/2} \hat{\sigma}$   $[\hat{x}^* (X'X)^{-1}x^*]^{0.5}$ (d) <u>INTERVALLE de PRÉDICTION VALEUR de Y</u> à  $X_1 = x_1^*, X_2 = x_2^*, \dots, X_k = x_k^*$ **Y** | **X** =  $x^*$  :  $y^*$  ± **t**  $N - m - 1$ ,  $1 - \alpha/2$   $\overrightarrow{G}$   $[1 + x^* (X' X)^{-1} x^* ]^{0.5}$ 

### **RÉGRESSION LINÉAIRE MULTIPLE (5 / 17)**

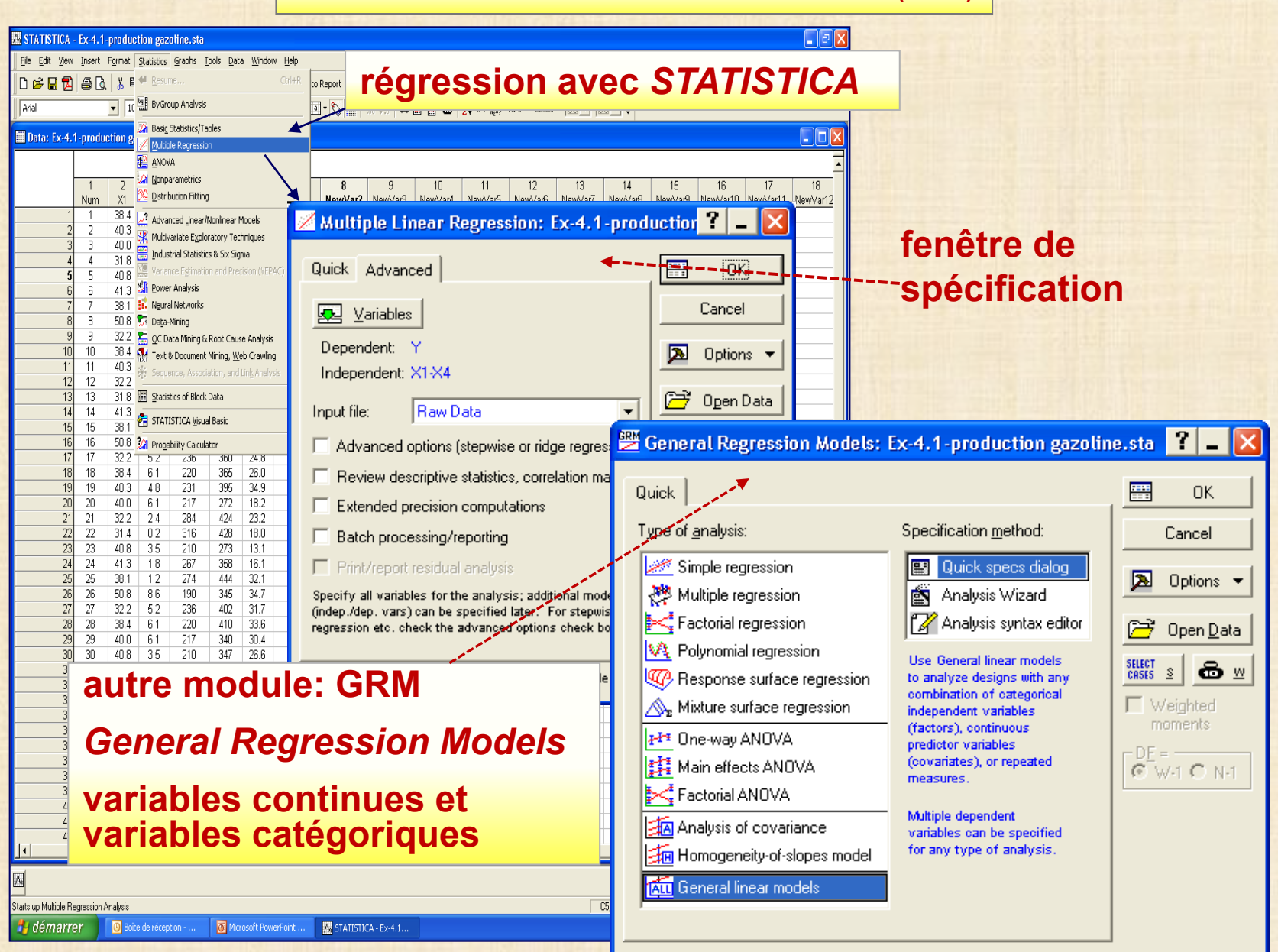

#### **RÉGRESSION LINÉAIRE MULTIPLE (6 / 17)**

**Exemple: production de gazoline avec huiles brutes (données historiques)**

**N. H. Prater,** *Petroleum Refiner - Experimental Designs in Industry (***ed. Chew) Wiley 1956 pp 109-137**

- **Y : rendement production gazoline ( % de l'huile brute )**
- **X1 : gravité huile brute ( deg. API ) X2 : pression vapeur ( PSIA )**

**X3 : ASTM point 10% ( deg. F ) X4 : point sortie gazoline ( deg. F)**

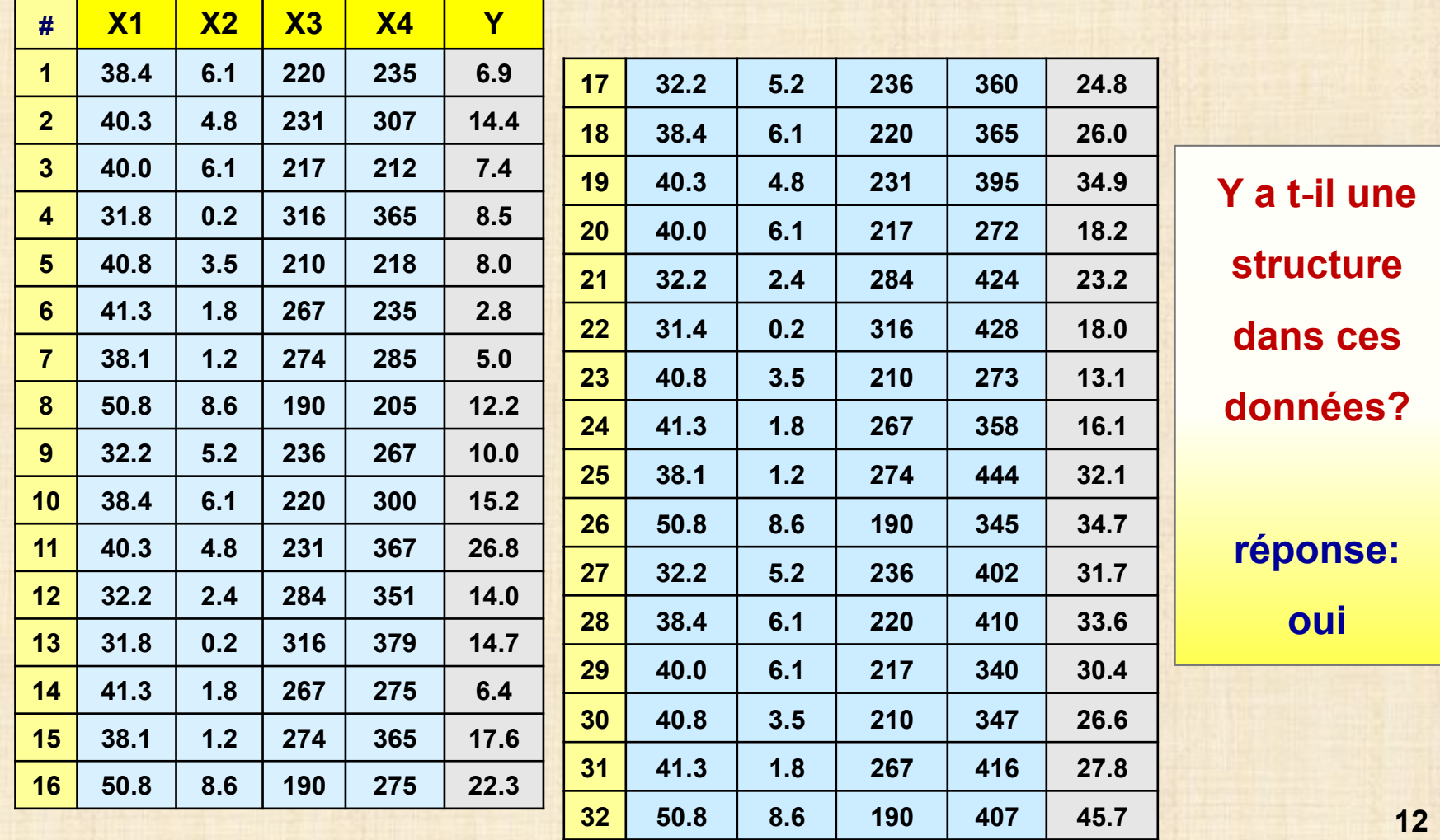

**RÉGRESSION LINÉAIRE MULTIPLE (7 / 17)**

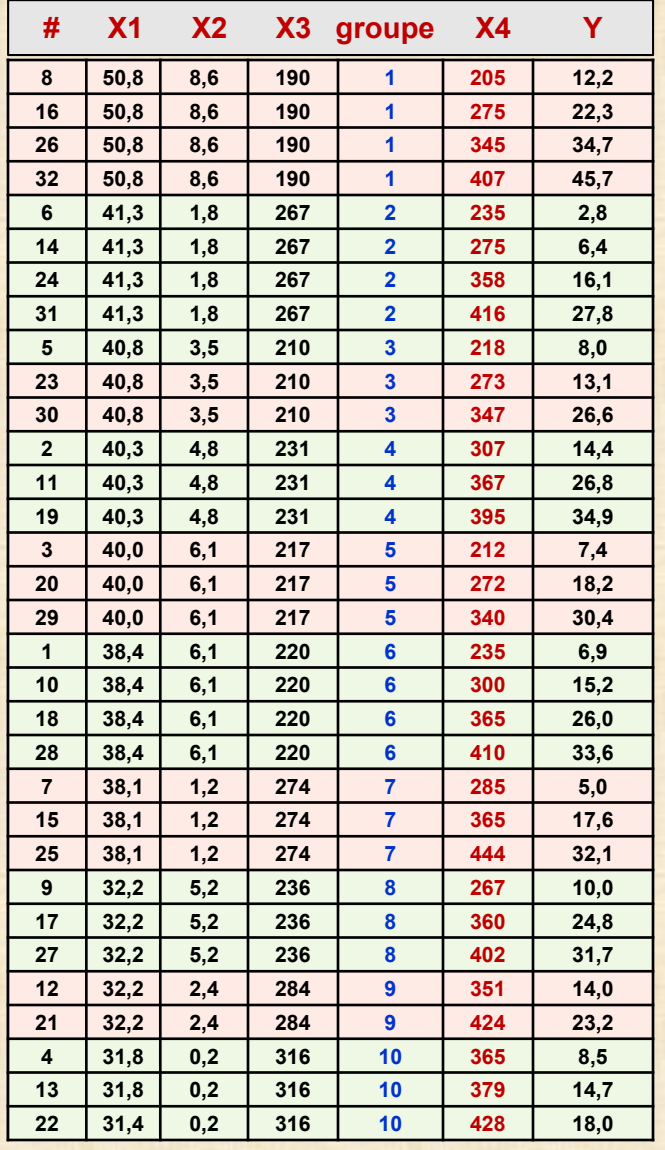

## **# X1 X2 X3 groupe X4 Y données en structure emboitée**

**10 groupes d'huile brute définis par X1 X2 X3**

## **régression de Y sur X4**

**1 modèle pour chaque groupe**

**analyse de covariance =**

**variables continues + variables catégoriques**

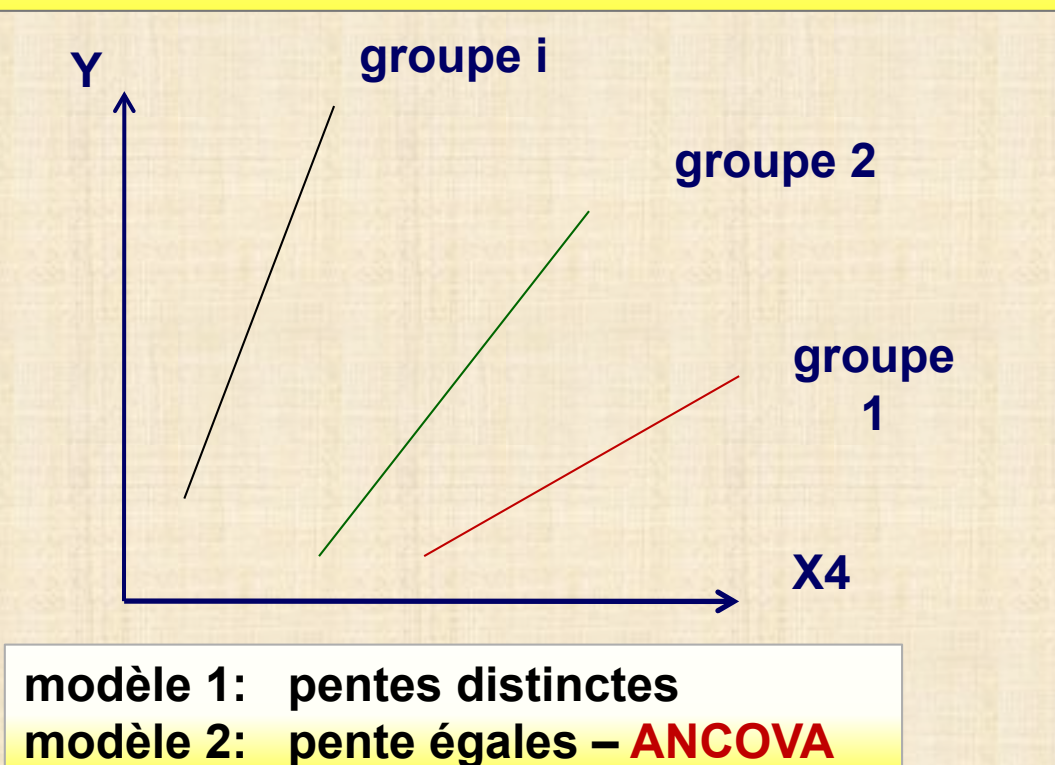

#### **RÉGRESSION LINÉAIRE MULTIPLE (8 / 17)**

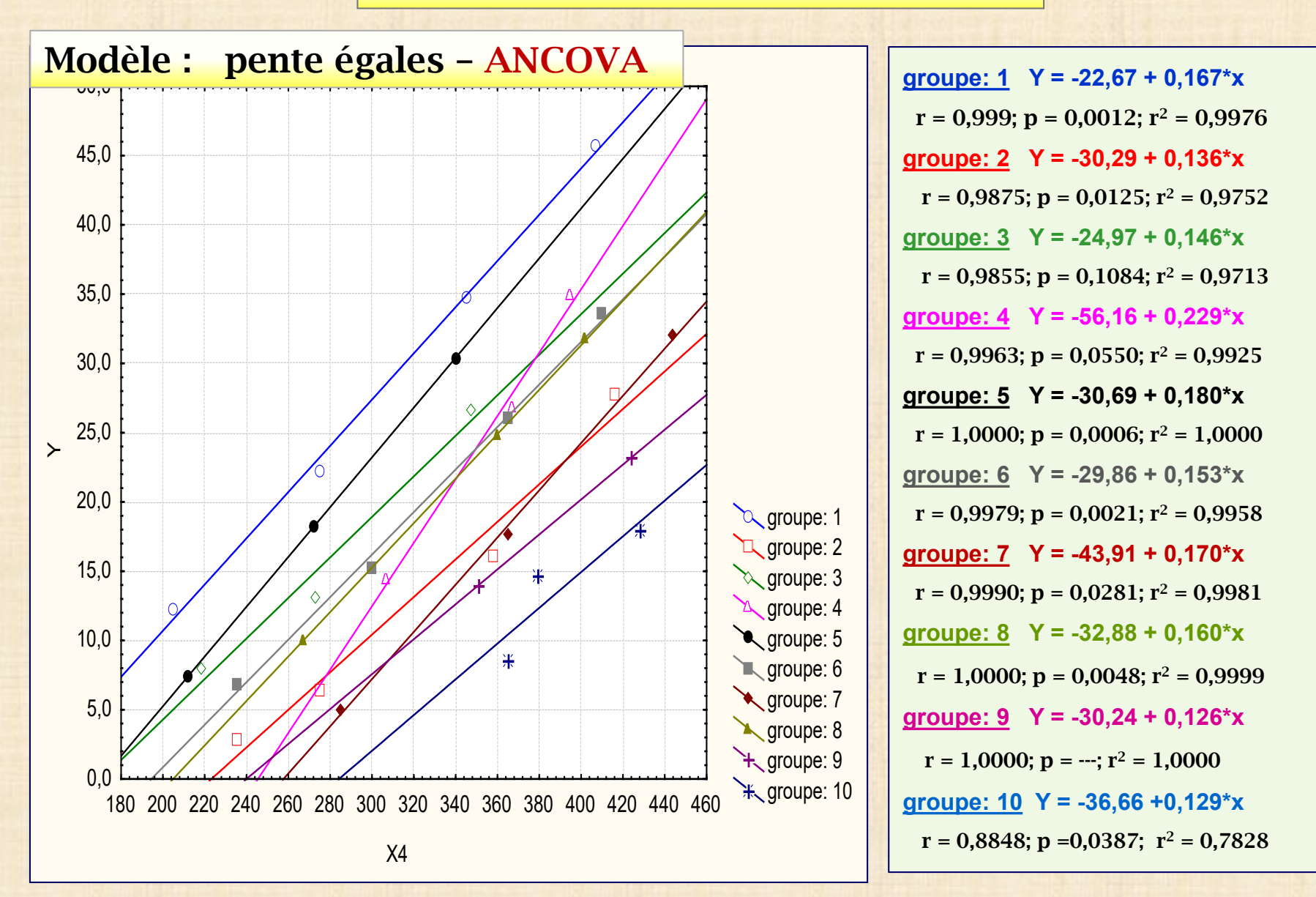

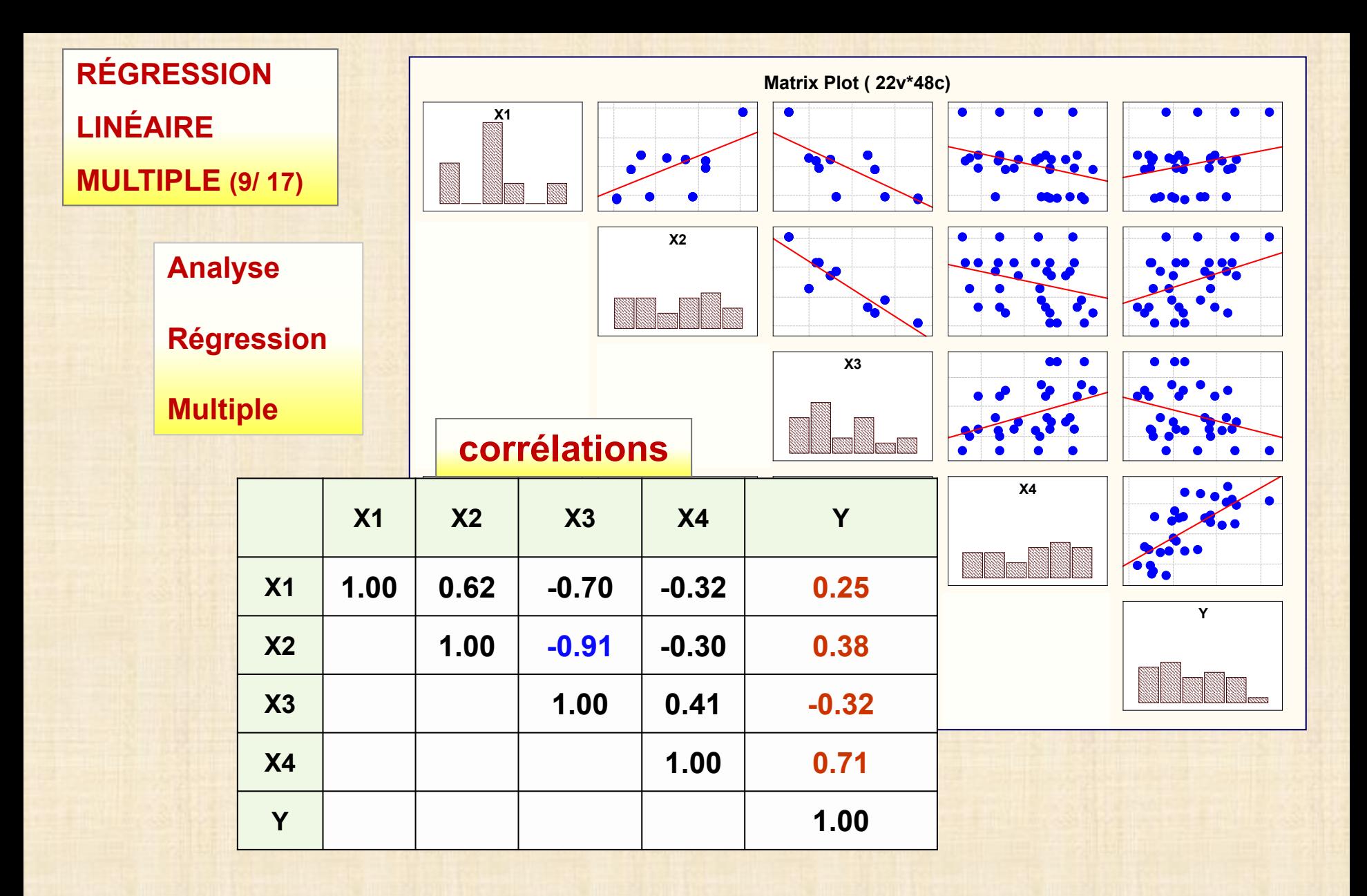

#### **RÉGRESSION LINÉAIRE MULTIPLE (10/17)**

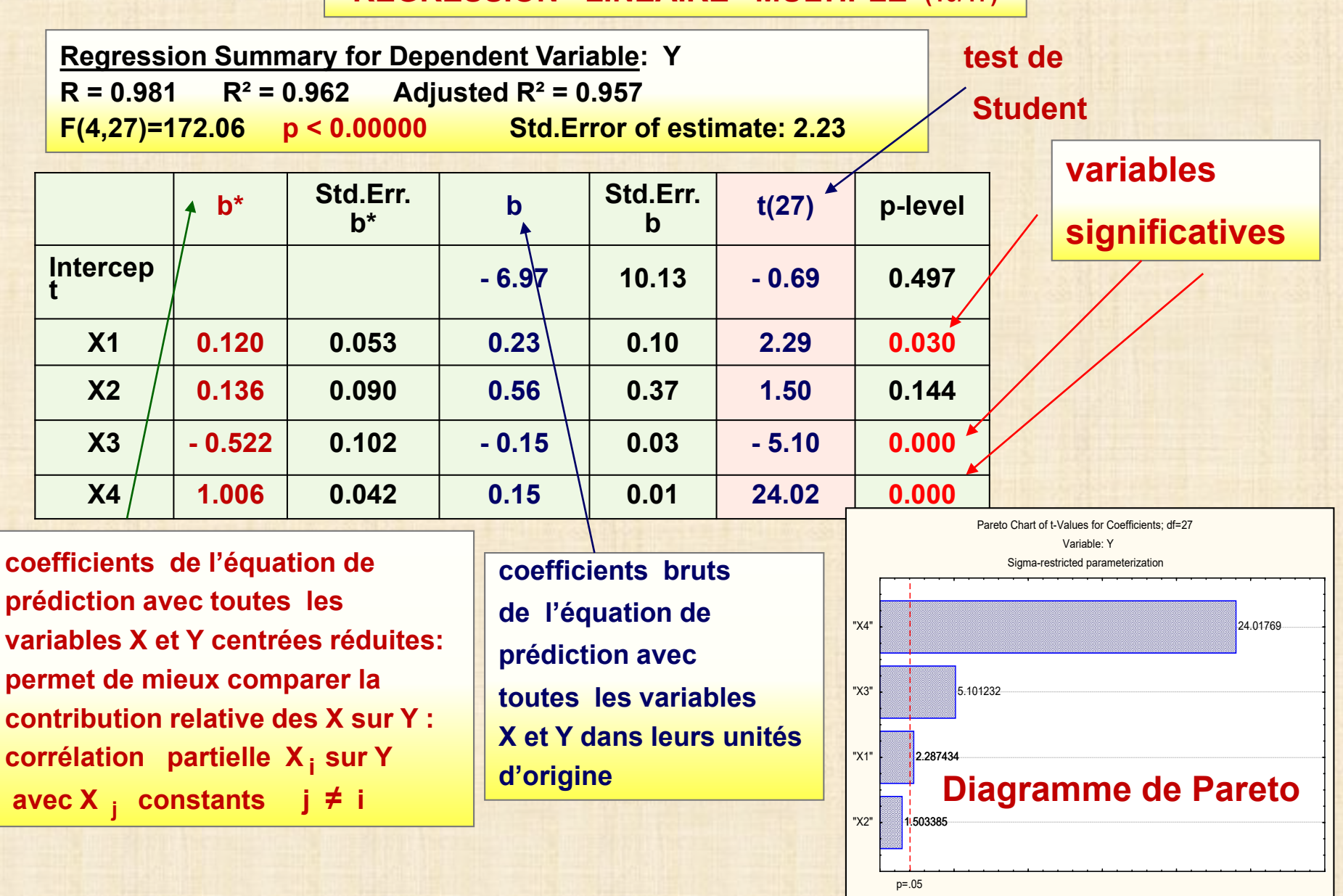

t-Value (for Coefficient;Absolute Value)

# **RÉGRESSION LINÉAIRE MULTIPLE (11 / 17)**

**avec module GRM**

**Regression Summary for Dependent Variable: Y R = 0.981 R² = 0.962 Adjusted R² = 0.957**   $\sqrt{ }$ **F(4,27)=172.06 p < 0.00000 Std. Error of estimate: 2.23 = σ**

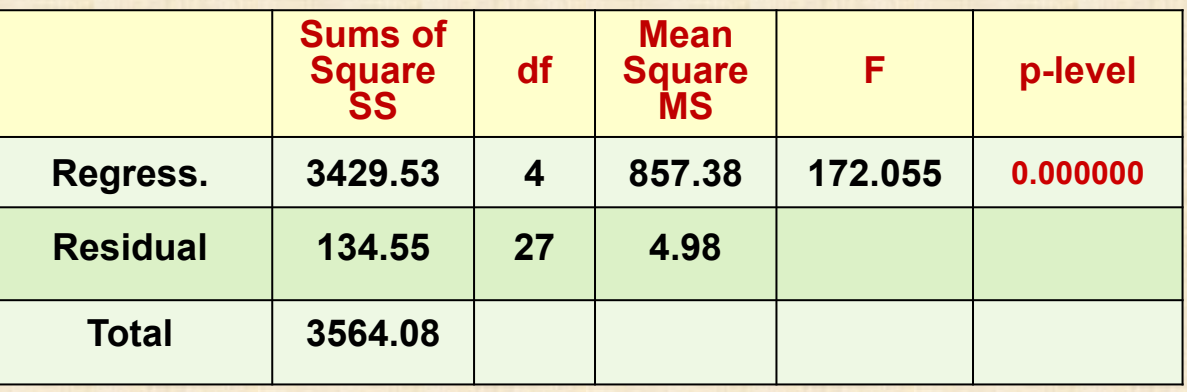

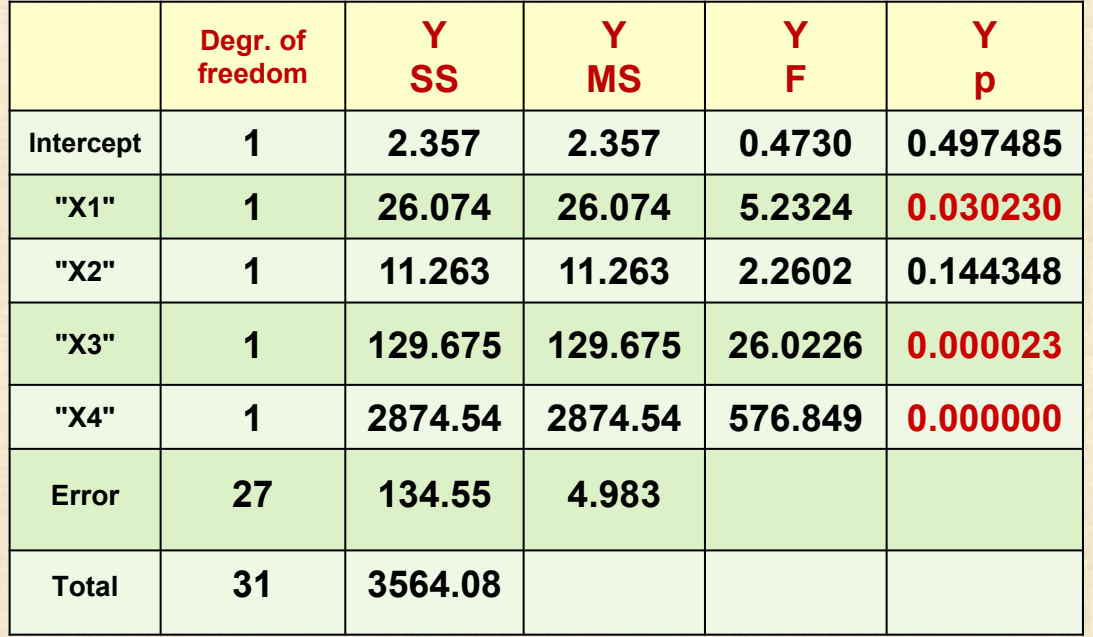

#### **Diagramme de Pareto**

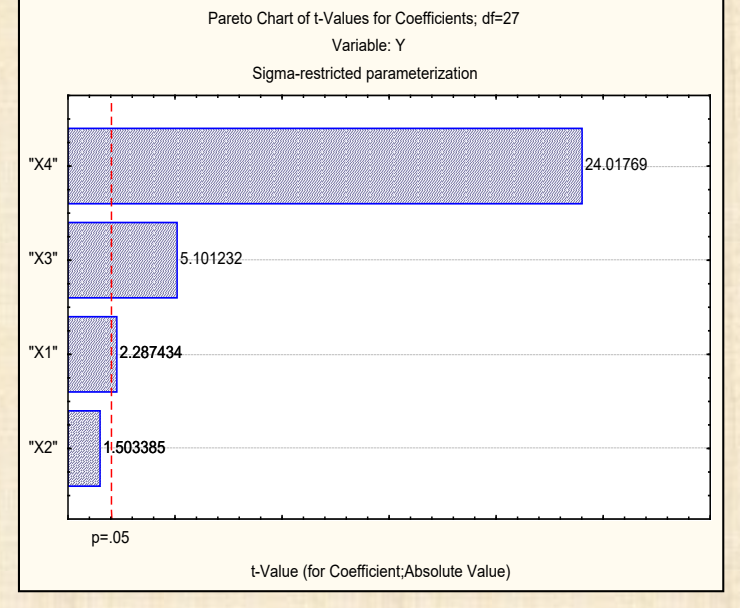

**17**

# **RÉGRESSION LINÉAIRE MULTIPLE (12 / 17)**

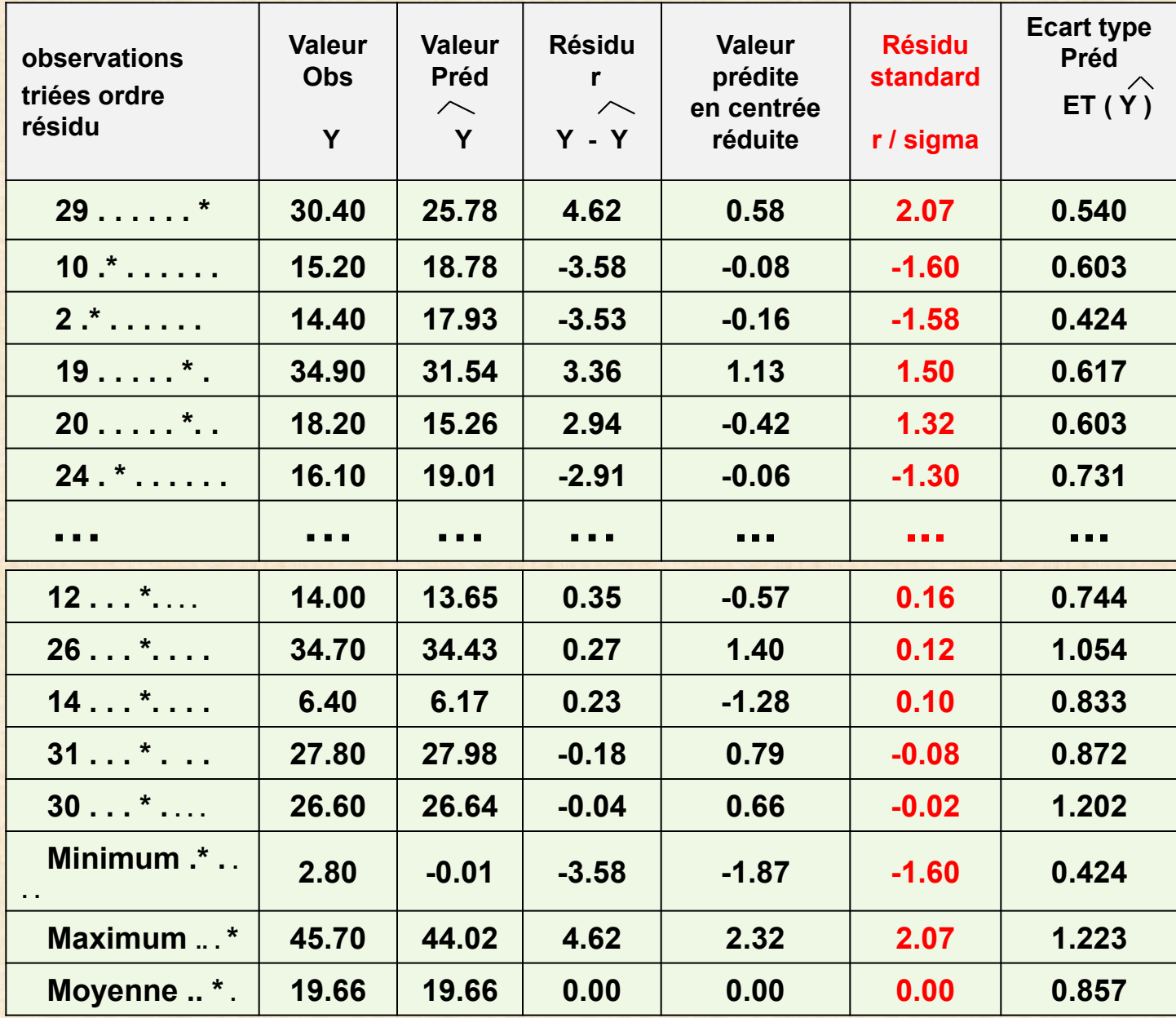

#### **RÉGRESSION LINÉAIRE MULTIPLE (13 / 17)**

# **analyse des résidus ('model checking')**

- **important de faire une vérification a posteriori quand on ajuste tout modèle statistique**
- **hypothèses de base**
	- **- variance constante?**
	- **- distribution normale résidus?**
	- **- « bon » modèle? (page suivante)**
		- **- indépendance observations?**
		- **- données aberrantes (ouliers)?**
- **Si hypothèses de base violées**
	- **- quoi faire ?**
	- **- solution : transformer Y**

**transformation de Box-Cox Y <sup>λ</sup>**

 $-2 < \lambda < 2$ 

#### **RÉGRESSION LINÉAIRE MULTIPLE (14 / 17)**

# **critères «bon modèle» de régression multiple**

- **test global F significatif**
- **tests individuels significatifs pour chacun des coefficients du modèle ajusté**
- **-** R<sup>2</sup> élevé (au moins 0.70) et R<sup>2</sup><sub>adj</sub> légèrement inférieur à R<sup>2</sup>
- **analyse de sensibilité : pas d'observations avec une influence prépondérante**
- **absence de colinéarité forte entre les variables X**
- **analyse des résidus ne présente pas d'anomalies** 
	- **- indépendance des observations de Y (toujours vrai avec des données expér.)**
	- **- distribution gaussienne : alignement sur un q-q plot (surtout données aberrantes)**
	- **- variance de Y constante**
	- **- graphiques des résidus avec ( y observés , chaque X ) : bande horizontale**

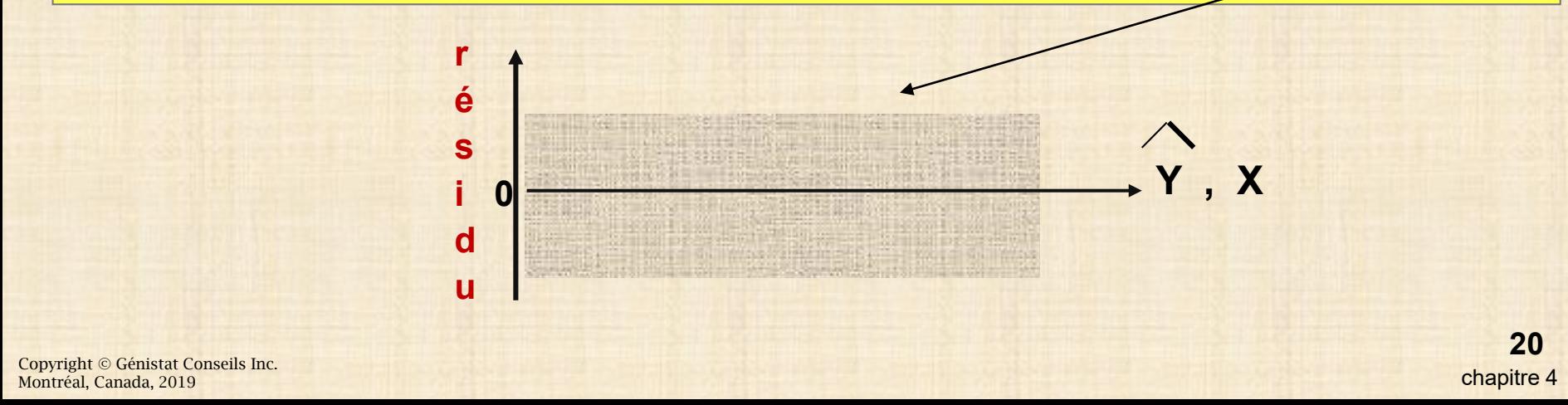

# **RÉGRESSION LINÉAIRE MULTIPLE (15 / 17)**

#### **résidus sur échelle gaussienne résidus vs prédictions**

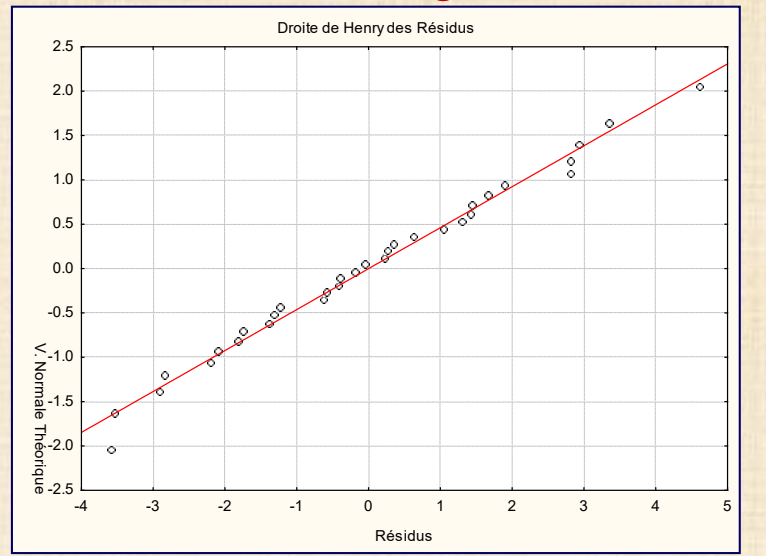

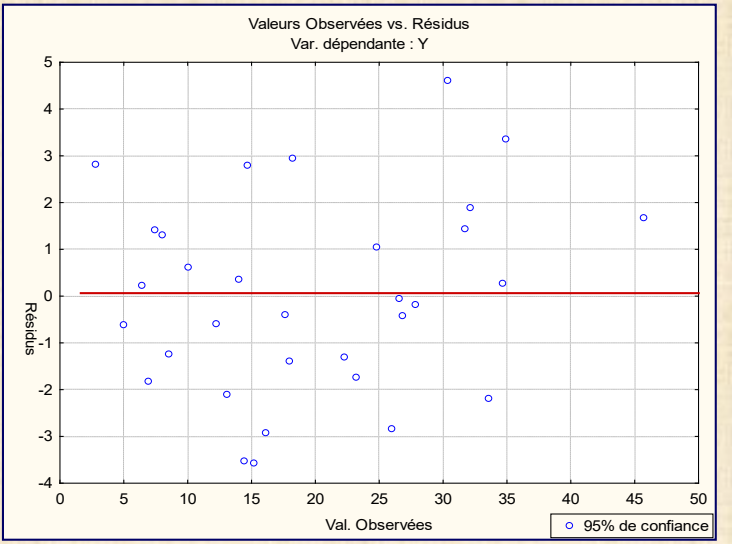

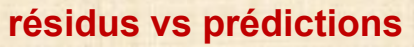

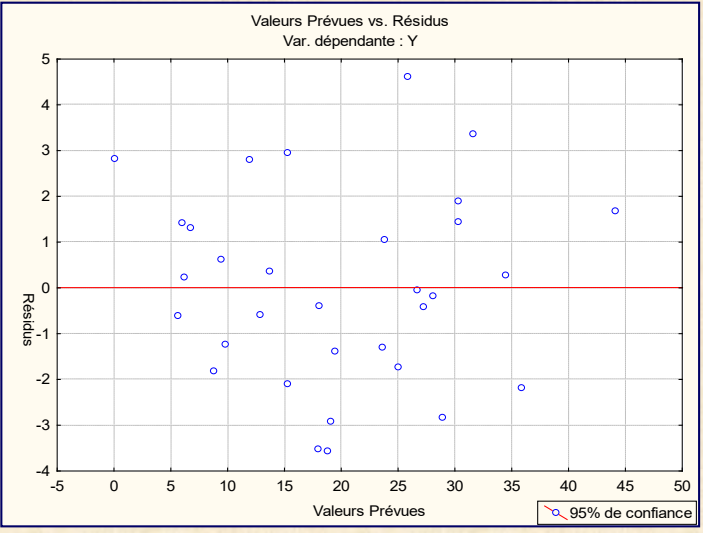

#### **résidus vs observées prédictions vs observées**

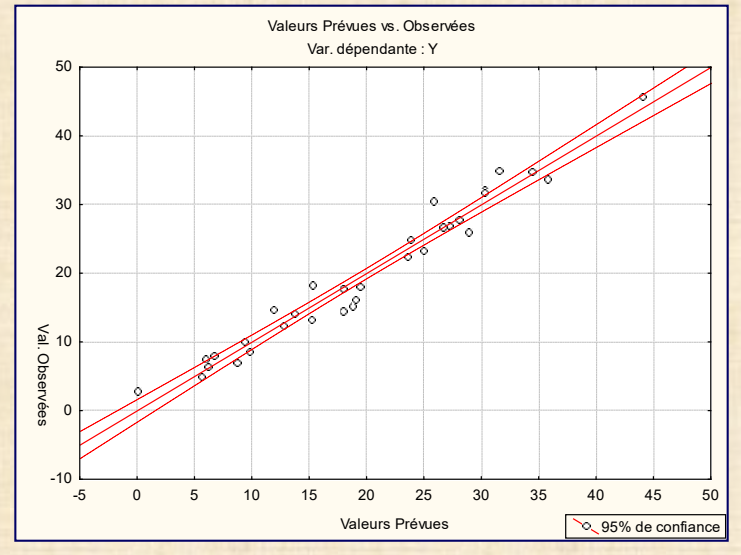

# **RÉGRESSION LINÉAIRE MULTIPLE (16 / 17)**

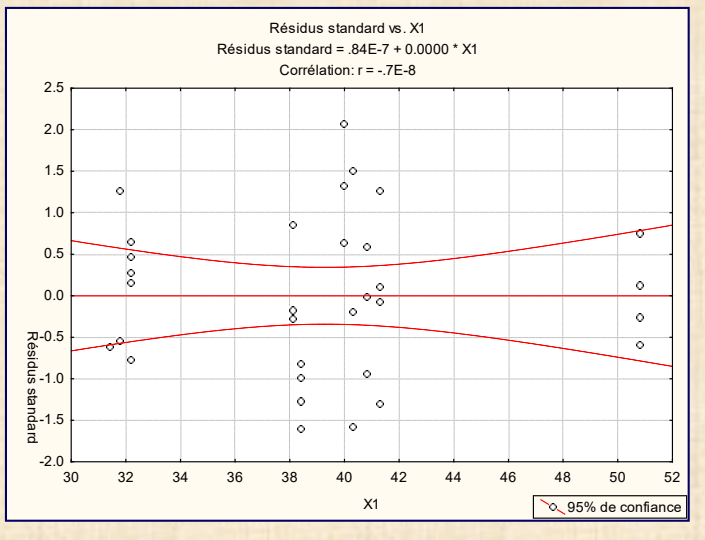

#### **résidu vs X3 résidu vs X4**

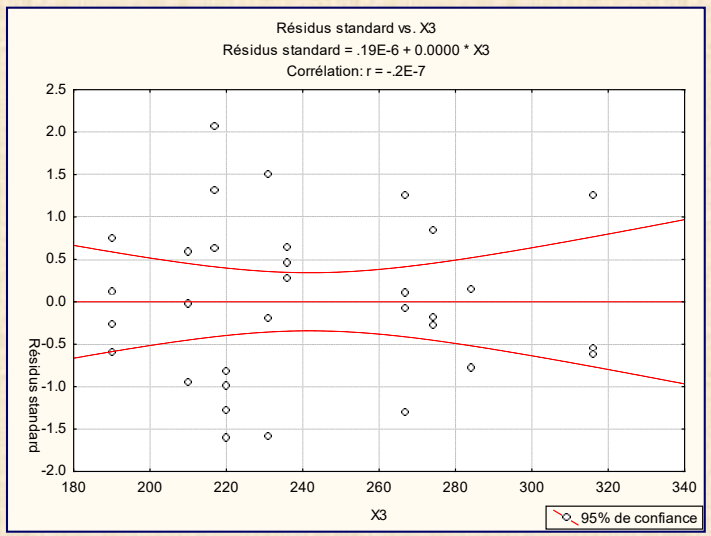

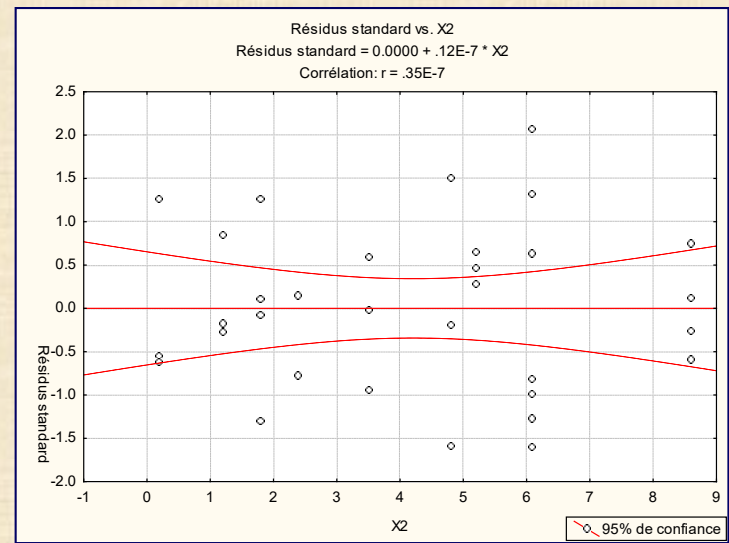

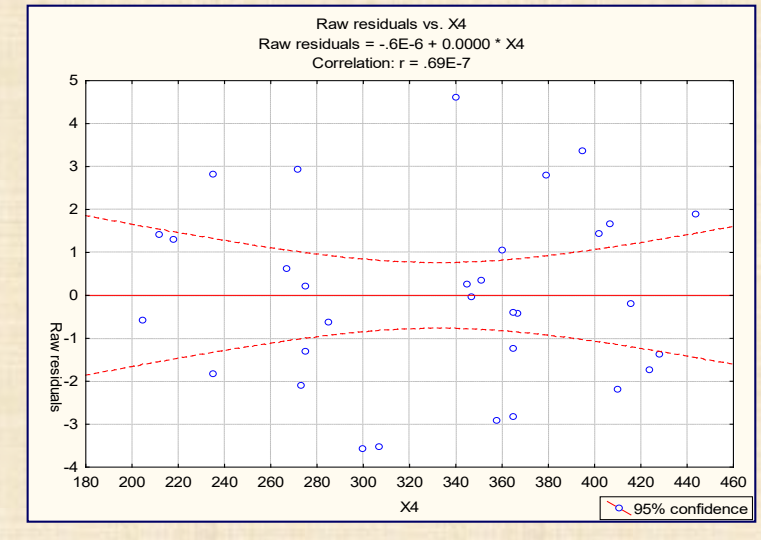

# **résidu vs X1 résidu vs X2**

#### **RÉGRESSION LINÉAIRE MULTIPLE (17 / 17)**

#### **CORRECTIFS si les résidus présentent des anomalies**

**élimination variables colinéaires redondantes :** 

**méthode de sélection de variables pas à pas ( stepwise)**

- **ajout termes additionnels dans modèle : X i <sup>2</sup> , X <sup>i</sup> X i' (i ≠ i')**
- **élimination d'observations influentes**
- **ajout de nouvelles variables explicatives**
- **recherche de nouveaux modèles / formes fonctionnelles**

**Transformation de Box-Cox de Y pour stabiliser la variance**

**nouvelle variable Y ' transformation de puissance**  $Y' = Y^{\lambda}$  **-2** <  $\lambda$  < 2

**bonus fréquent : corrige l'absence de normalité de la réponse Y**

**méthodes pour obtenir λ : graphique (page suivante) ou analytique (ch. 5)**

**Forme équivalente de la transformation de Box-Cox**

$$
Y' = \begin{cases} (Y^{\lambda} - 1) / \lambda g^{\lambda - 1} & \lambda \neq 0 \\ g \ln(Y) & \lambda = 0 \end{cases}
$$

 $g = exp[(1/n)]$   $\sum ln(y) = \prod y^{1/n}$  moyenne géométrique

**Transformation de Box-Cox**

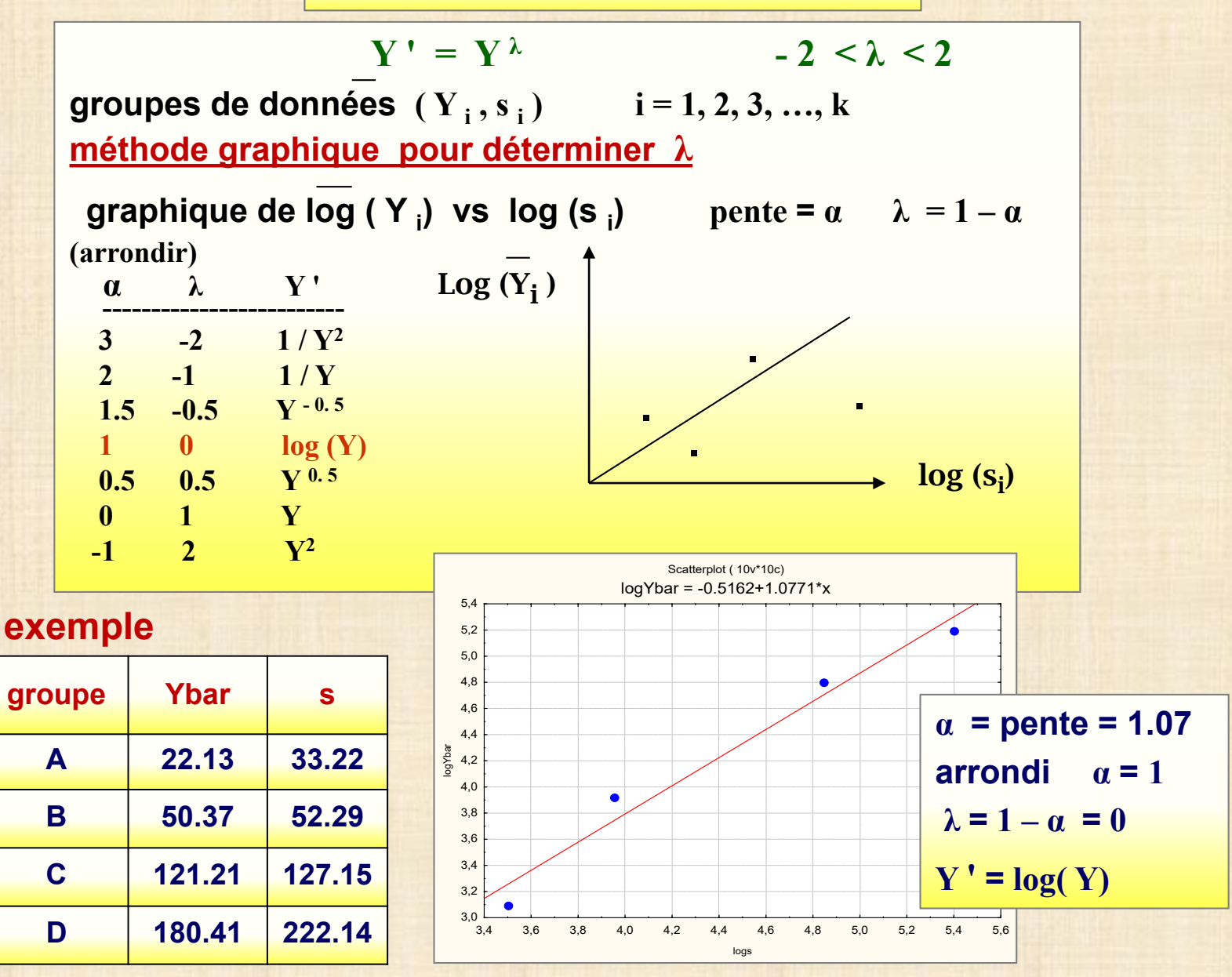

# **PLAN 24 : 16 ESSAIS 4 facteurs variant à 2 modalités**

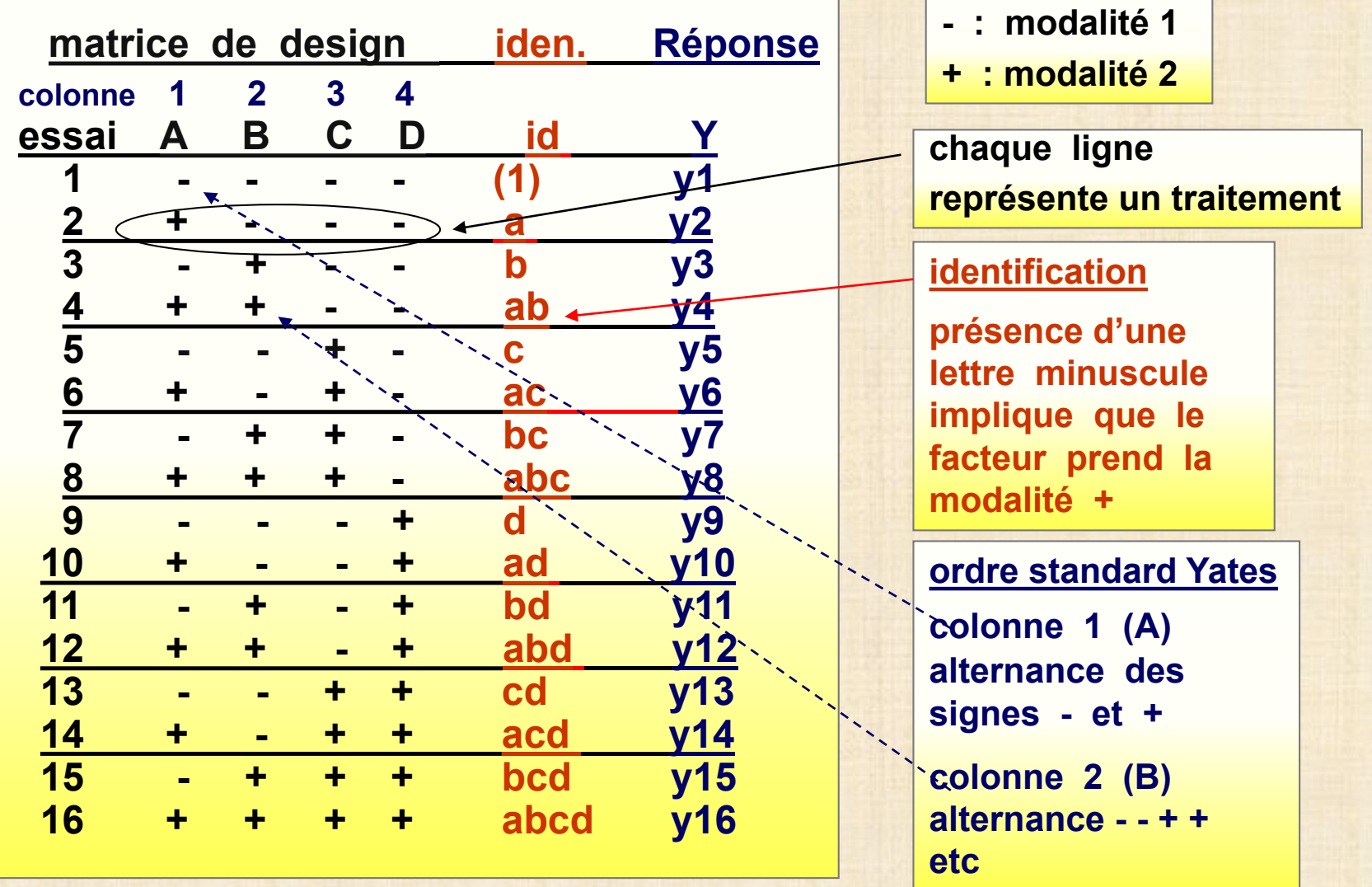

#### **propriétés importantes du plan factoriel complet 24**

- **8 (+) et 8 (-) dans chaque colonne somme = 0**
- **ORTHOGONALITÉ**  $\longrightarrow$  permet de séparer les effets **produit de 2 colonnes = 0**
- **ÉQUILIBRÉ «balance»**
	- **- chaque modalité (niveau) de chaque facteur apparaît exactement 8 fois**
	- **- toutes les combinaisons de 2 facteurs apparaissent exactement 4 fois**
	- **- toutes les combinaisons de 3 facteurs apparaissent exactement 2 fois**

### **PLAN DE 16 ESSAIS 24 : matrice des effets – modèle pour l'analyse**

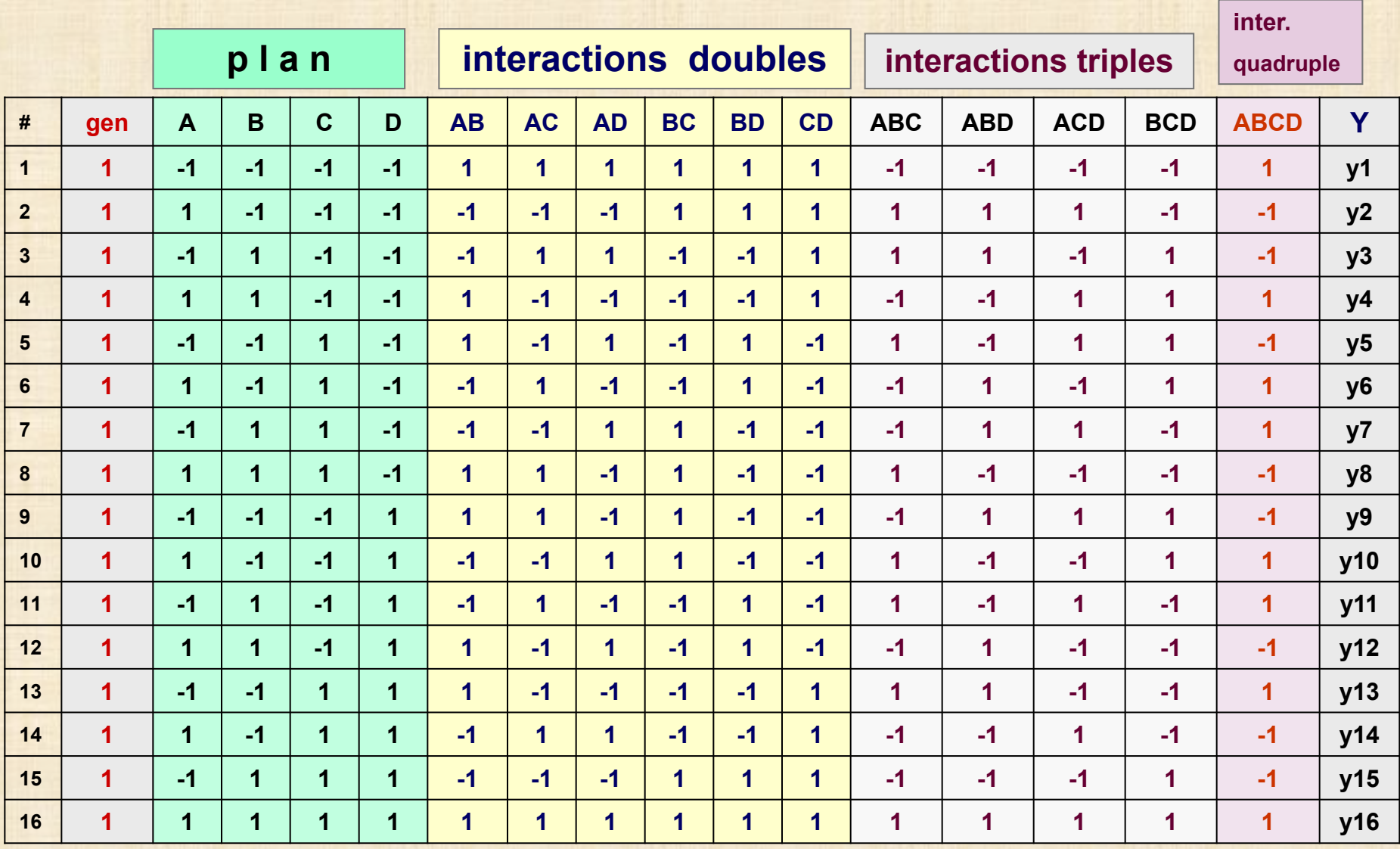

#### **PLAN DE 16 ESSAIS 24 : matrice des effets – modèle pour l'analyse**

- **- colonnes AB, AC, BC, ABC,… sont obtenues par multiplication – AB = A x B, … BCD =B x C x D ….**
- **- engendre un maximum de 15 comparaisons appelés CONTRASTES**

 $C = \sum c_i Y_i$  où  $\sum c_i = 0$   $c_i = \pm 1$ 

**- les contrastes sont orthogonaux : produit de 2 colonnes = 0**

**séparation complète des effets principaux et d'interaction**

- **- les contrastes transforment la réponse Y pour obtenir**
	- **- 4 effet principaux : A - B - C - D**
	- **- 6 effets d'interactions doubles : AB - AC - AD – BC – BD -CD**
	- **- 4 effets d'interaction triples : ABC – ABD – ACD - BCD**
	- **- l'interaction quadruple ABCD**
- **- possibilité d'employer la matrice avec**

**5 – 6 – 7 – … – 14 – 15 facteurs : plans fractionnaires 2k - <sup>p</sup>**

### **Exploitation de la matrice augmentée 16 essais**

**Application 1 : modèle avec 4 facteurs A, B,C, D**

 $\mathbf{r}$  **notation :**  $\mathbf{X}_{AB} = \mathbf{X}_A \mathbf{X}_B$ ,  $\mathbf{X}_{ABC} = \mathbf{X}_A \mathbf{X}_B \mathbf{X}_C$  **etc. modèle**

$$
Y = \beta_0 + \beta_A X_A + \beta_B X_B + \beta_C X_C + \beta_D X_D
$$
  
+  $\beta_{AB} X_{AB} + \beta_{AC} X_{AC} + \beta_{AD} X_{AD} + \beta_{BC} X_{BC} + \beta_{BD} X_{BD} + \beta_{CD} X_{ACD}$   
+  $\beta_{ABCD} X_{ABCD}$   
+  $\beta_{ABCD} X_{ABCD}$   

$$
Y = \sum_{j=0}^{15} \beta_j X_j
$$

**où**  $X_0 = 1$ ,  $X_1 = X_A$ ,  $X_2 = X_B$ , ....,  $X_{15} = X_A X_B X_C X_D$ 

colonne identité X<sub>0</sub> + les 15 colonnes de la matrice

#### **Exploitation de la matrice augmentée 16 essais**

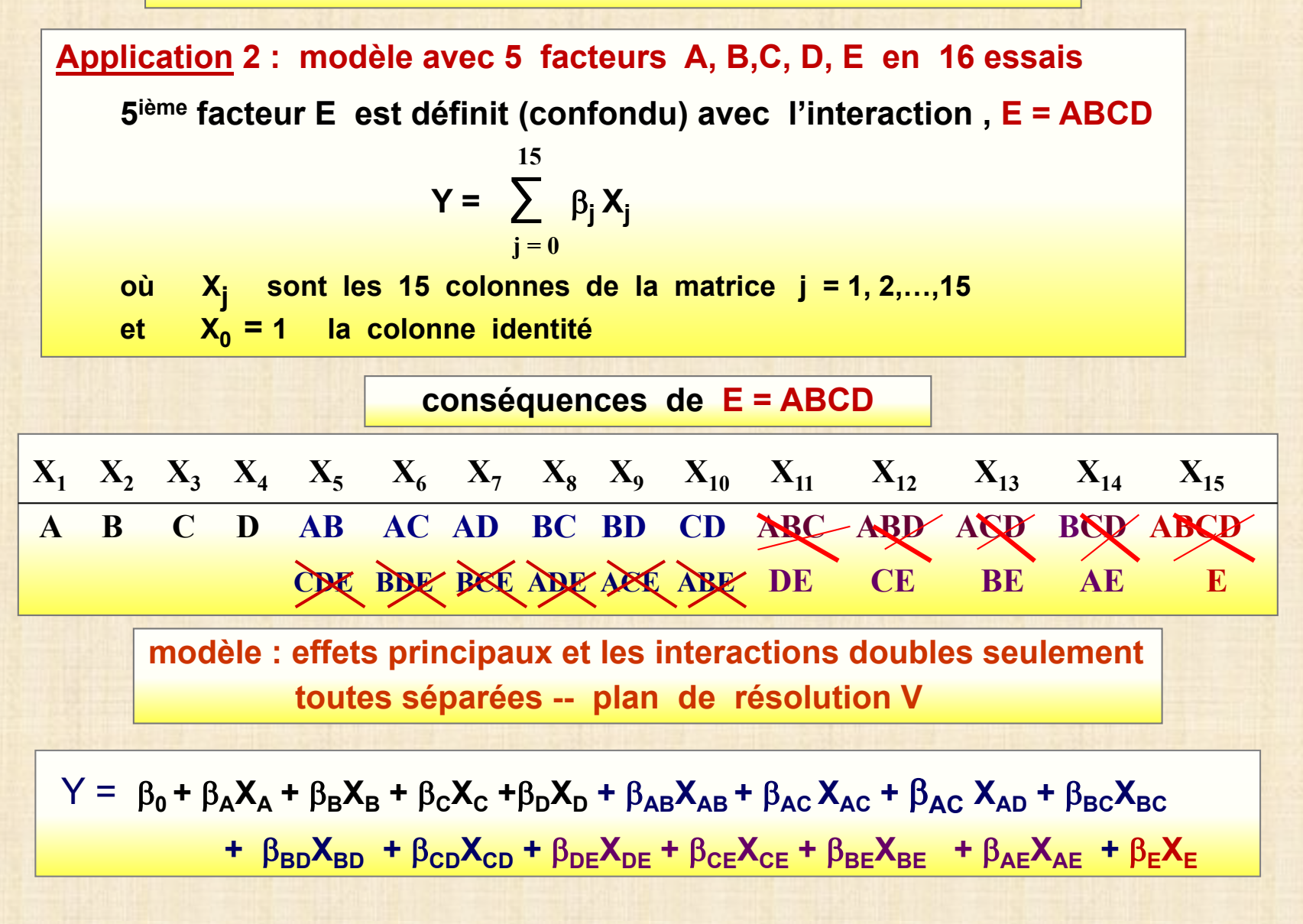

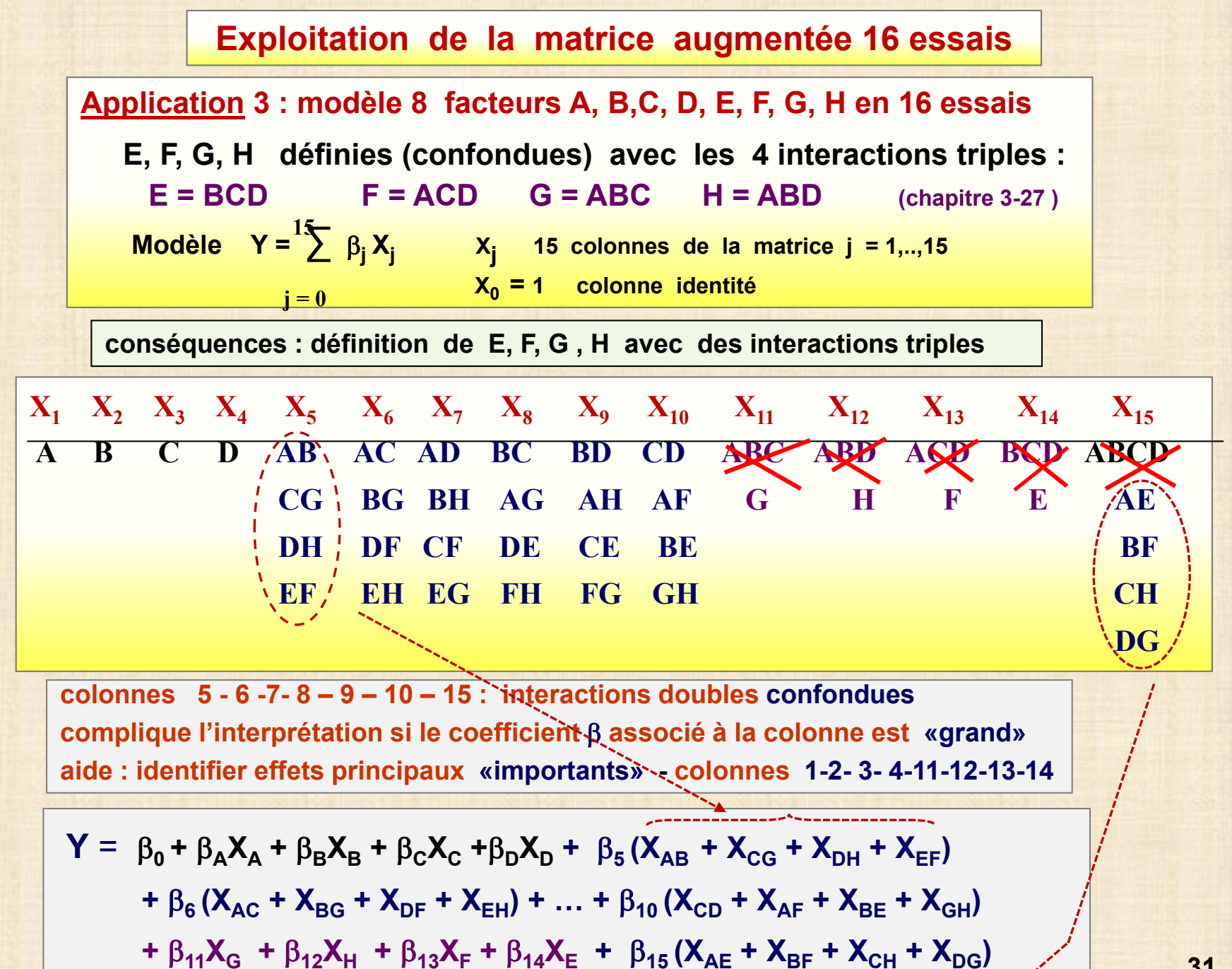

**modèle et données y i = ∑** <sup>β</sup>**<sup>j</sup> x ij <sup>+</sup><sup>ε</sup> <sup>i</sup> i = 1, 2, …, 16 yi : réponse observée à l'essai (traitement i ) βj : coefficients du modèle (à estimer) j = 0, 1,.., 15**  $x_{ii}$ : constantes connues  $(±1)$  - colonnes de la matrice  $x_{i_0} = 1$  i = 1, 2, ,..., 16 **j = 0 15 Propriétés matrice X <b>de veu** orthogonale  $\sum x_{ij} = 0$   $\sum x_{ij}^2 = 16$   $\sum x_{ij} x_{ij} = 0$   $j \neq j'$ **conséquence : simplification des calculs de régression (ch. 4.6) n** données (répétitions) essai i : **y** <sub>i1</sub>, **y** <sub>i 2</sub> ,…, **y** <sub>i n</sub> **y i = ∑ yik / n : moyenne de l'essai i si <sup>2</sup> <sup>=</sup>∑ ( yik - y i )2 /( n - 1 ) : variance de l'essai y = ∑ y i / 16 : grande moyenne Analyse du plan de 16 essais k k**

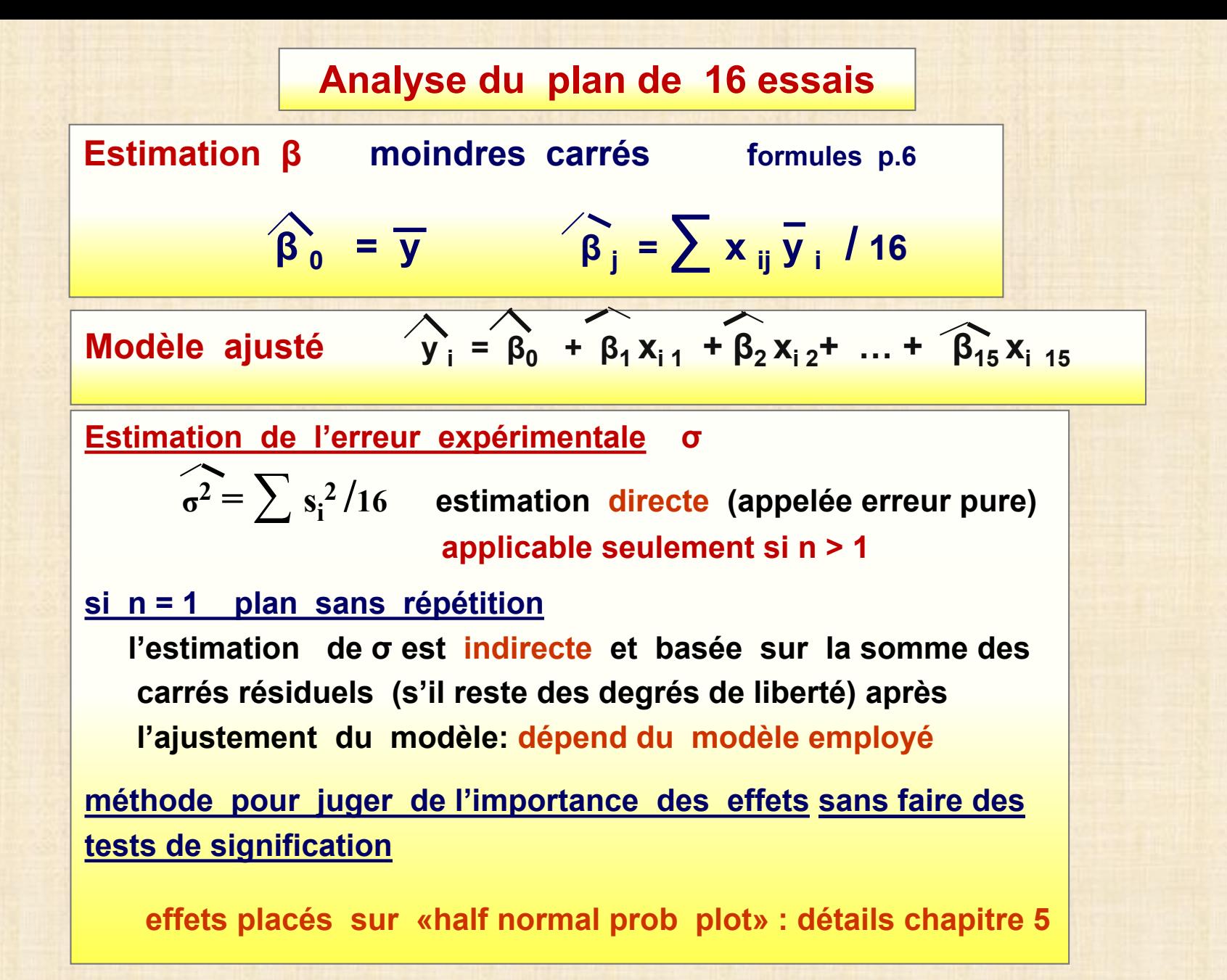

# **ANOVA**

$$
SSTOT = \sum \left( y_{ik} - \overline{y} \right)^2 : variable total
$$
  
\n
$$
SSMOD = n \sum (y_i - \overline{y})^2 : variable total = 0
$$
  
\n
$$
SSINTRA = \sum \sum (y_{ik} - \overline{y}_i)^2 : intra variable total = 16 σ2
$$
  
\n
$$
SSTOT = SSMOD + SSINTRA : decomposition de la variable real
$$
  
\n
$$
SSMOD = 16n \sum \widehat{\beta}^2 : diecomposition orthogonal class = 0
$$

#### **degrés de liberté**

df<sub>TOT</sub> = 16n – 1 : degrés de liberté de SS<sub>TOT</sub> df<sub>MOD</sub> = 15 : degrés de liberté de SS<sub>MOD</sub> df<sub>INTRA</sub> = 16(n – 1) : degrés de liberté de SS<sub>INTRA</sub>

# **Tableau d'analyse de la variance**

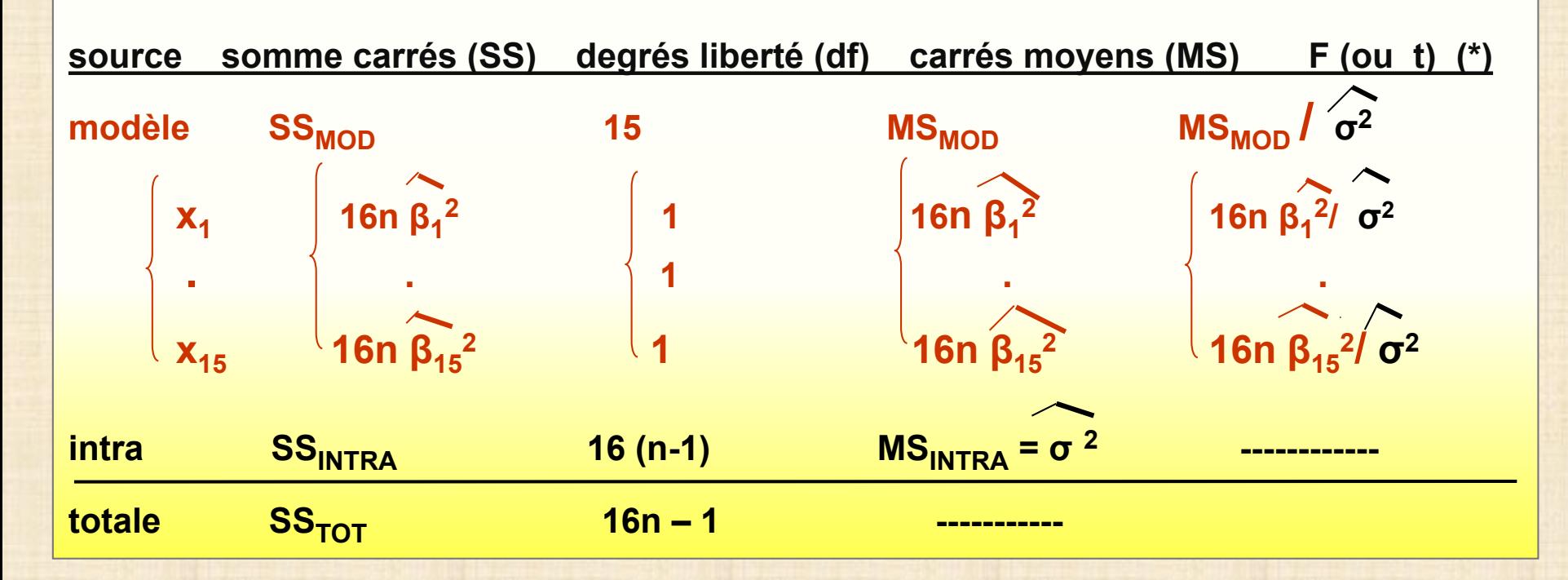

**(\*) Les tests de signification F des coefficients β de chaque x sont équivalents aux tests t de Student**

**35**

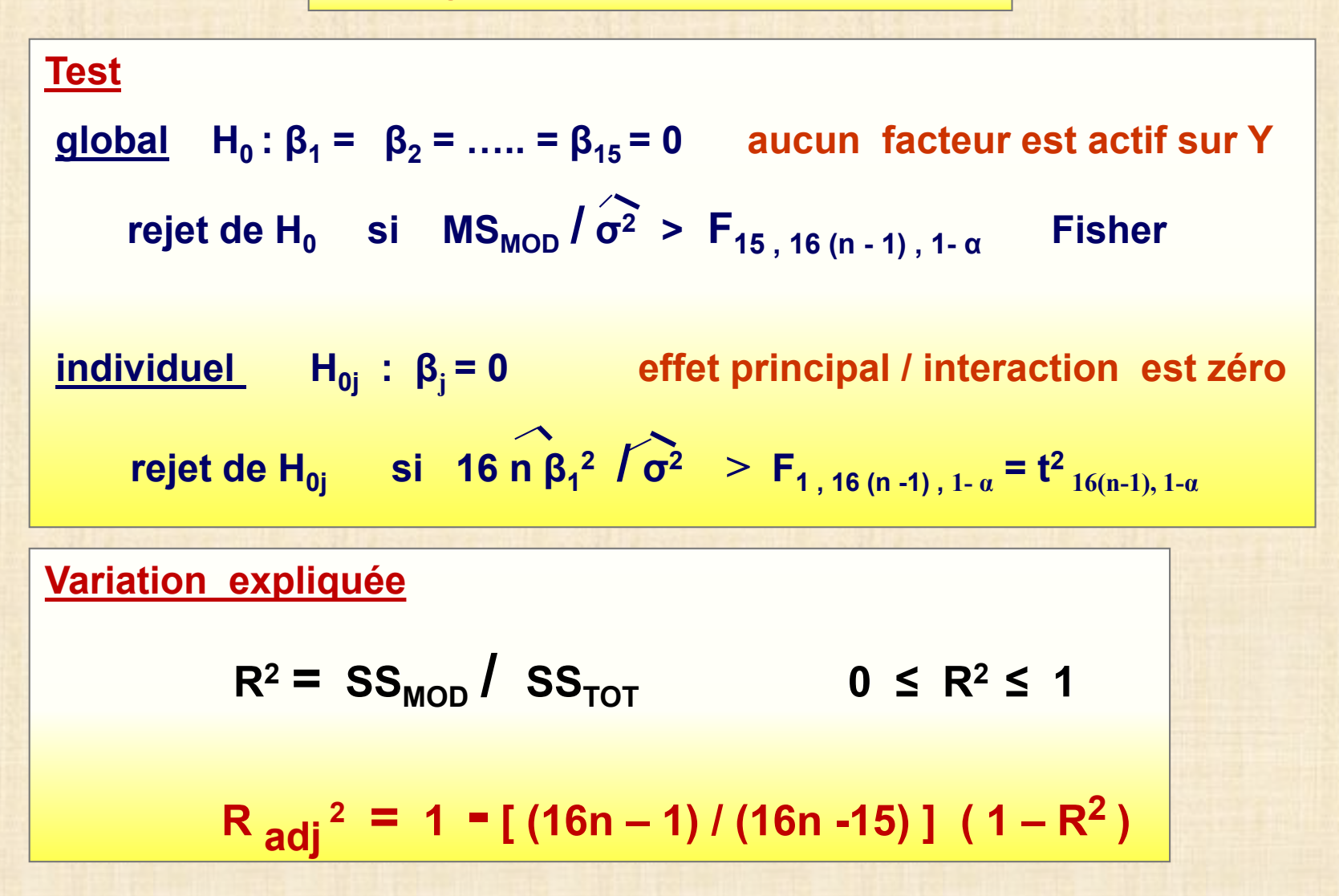

# **décomposition de la variabilité**

**SSTOT = SSINTER + SSINTRA 1 facteur (chapitre 2)**  $SS<sub>TOT</sub> = SS<sub>MOD</sub> + SS<sub>RESID</sub>$  régression (chapitre 4)  $SS<sub>TOT</sub> = SS<sub>MOD</sub> + SS<sub>INTRA</sub>$  plan 16 essais / 15 effets / n > 1 **Cas général (si n > 1 : répétitions)**  $SS_{TOT} = SS_{MOD} + SS_{RESID}$  $=$   $SS<sub>MOD</sub> + SS<sub>INTRA</sub> + SS<sub>LOF</sub>$  **LOF** : « **lack** of fit »

**exemples : chapitres 5/6**

#### **différence effet significatif VERSUS effet important**

#### **RELATION entre F et R2**

**R2 = df\_modèle \* F\_modèle / (df\_modèle \* F\_modèle + df\_erreur)**

 $F = df$  erreur \*  $R^2$  / (df modèle \* (1 –  $R^2$ ))

**Un ratio F\_modèle dépassant le F\_critique à 5% (F\_critique) permet de rejeter l'hypothèse nulle il n'implique pas nécessairement un R2 élevé comme on peut le constater dans le tableau. Il faut distinguer entre un effet (test) SIGNIFICATIF et un effet qui est IMPORTANT disons un R<sup>2</sup> supérieur à 50%. Il faut que le ratio F soit au moins 4 fois plus grand (F\_gros = 4\*F\_critique (0,05) pour que le R2 dépasse 50% .**

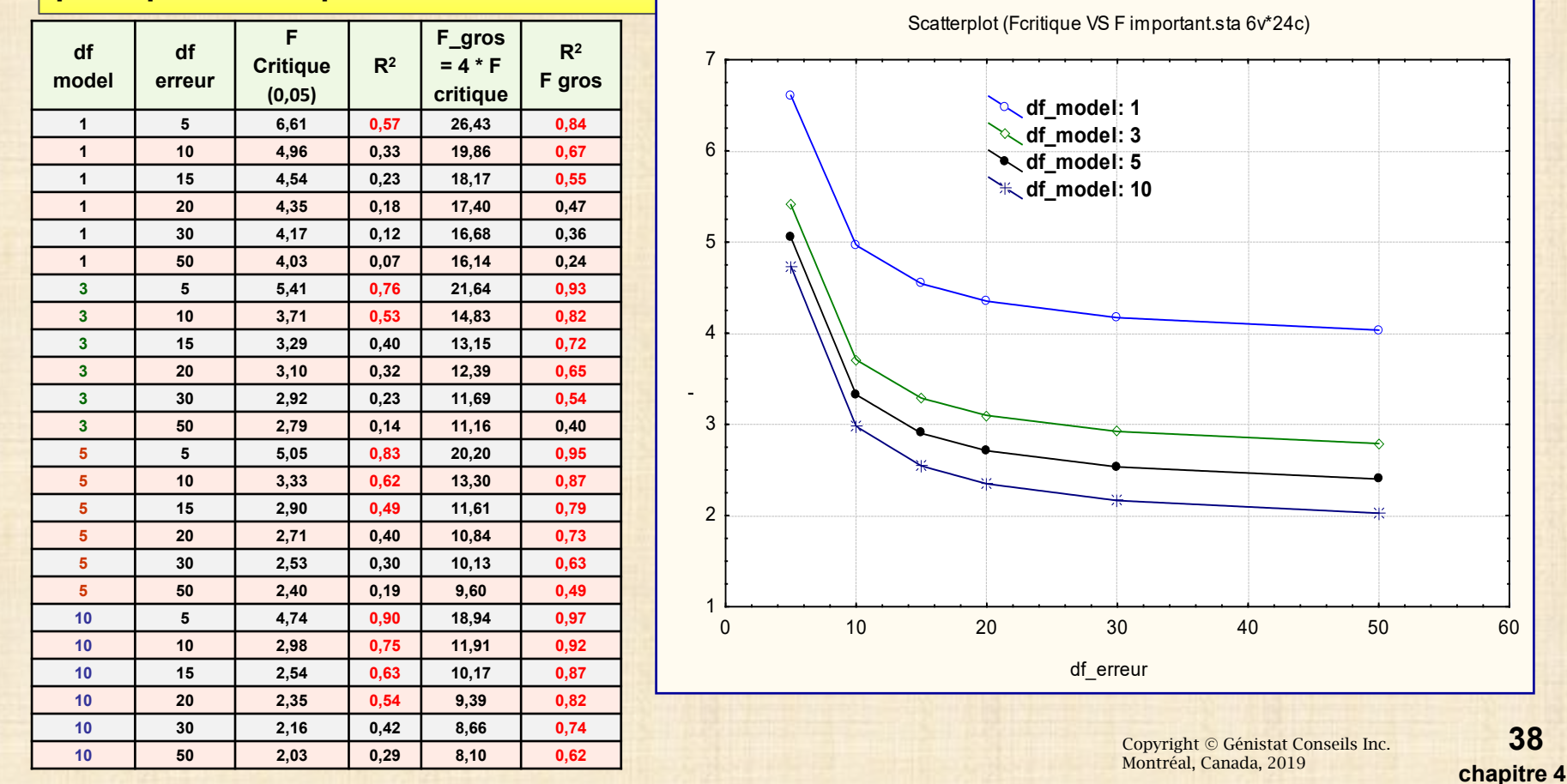

**38**